## บทที่ 3 วิธีคำเนินการทคลอง

<u>1. การเลี้ยงและระวังรักษาหนูขาวที่ใช้ในการทดลอง</u>

หนูขาวที่ใช้ในการทดลองนี้เป็นหนูตัวเมียพันธุ์ wistar ที่ยังไม่เคย นานการผสมพันธุ์มากอน อายุตั้งแต<sup>่</sup> 50 วันขึ้นไป นำหนักตัวระหว่าง 100 ถึง 150 กรัม เลี้ยงในกรงอะลูมิเนียมขนาคปานหลาง (1 x 1 x 2/3 ฟุต<sup>3</sup>) ในห้อง ปรับอากาศที่มีอุณหภูมิ 24 ± 1°C และไครับแสงสวางประมาณวันละ 14 ชั่วโมง  $(6.00 - 20.00 \text{ u.})$  มีค 10 ชั่วโมง (20.00 - 6.00 น.) อาหารที่ใช้เลี้ยง หนูเป็นอาหารมาครฐาน ส่วนน้ำให้น้ำประปาธรรมคา

หนูที่ไครับการฉีดoestradio1 benzoate ถูกแยกเลี้ยงต่างหากโคย ไม่ให้ปะปนกับพวกอื่น เพื่อป้องกันการศึกคอของฮอร์โมน (Contaminate) ซึ่ง อาจจะทำให้แลการ ทคลองผิดไปจากความจริงไค

2. การทรวจวงจรของรังไข (Oestrus cycle) ของหนูขาว

ระยะต่าง ๆ ของวงจรการตกไข้ในหนูขาวกำหนดได้จากลักษณะของเซลล์ พี่ปรากฏในการศึกษา vaginal smear (Long and Evans, 1922; Turner, 1960) กังนี้

Proestrus เป็นระบะก่อนที่จะถึง oestrus ในการศึกษา vaginal smear พบเซลล์รูปรี่ ๆ เล็ก มี nucleus อยู่ควย เป็น nucleated epithelium cells ไม่มี leucocytic cell อยู่เลย ระยะนี้แทน ทอบ เริด

Oestrus เป็นระยะที่มี heat การผสมจะเกิดขึ้นในระยะนี้ มีการผลิต oestrogen มาก เกิดการแบ่งตัวในชั้นของ vaginal mucosa เซลล์ชั้นบนสุก (superficial layer) มีลักษณะเป็นรูปหลายเหลี่ยม ไม่มี nucleus เรียก cornified epithelial cells เซลล์เหล่านี้จะหลุดเข้า ไปอยู่ในชองว่างในvagina ในการทำ vaginal smear พบเซลล์เหล่านี้มาก ระยะนี้แทนควย "Co"

Metaoestrus [ป็นระยะระหว่าง oestrus กับ dioestrus ระบะนี้สั้นมาก ในการทำ vaginal smear พบ leucocytic cells จำนวนมาก และมี cornified epithelial cells เล็กน้อย

Dioestrus เป็นระบะคอจาก metaoestrus ช่วงเวลายาว 2 - 3 วัน ระยะนี้จะพบแค 1eucocytic ce11 เท่านั้น ระยะนี้แพนควย "L"

3. การตั้งครรภ์ (Pregnancy) ในหนูชาว

ขังหนูตัวเมียที่พบว่า reproductive cycle เป็นปกติ (4 $-$ 5 วัน) มาอยางนอย 2 cycles และกำลังอยู่ในระยะ proestrus ไว้ในกรง เคียวกับหนูตัวผู้ทั้งกืน (ตัวเมีย 2 - 3 ตัว คอตัวผู้ 1 ตัว) ตรวจคู sperm plug หรือ spermatozoa โดยการทำ viginal smear ในเข้าวันรุงขึ้น ถ้าพบ sperm plug หรือ spermatozoa นับวันที่พบ sperm นี้เป็นวัน 0 (Lo) ของการตั้งครรภ์ และวันตอ ๆ ไปเป็น  $\mathrel{\mathbf{L_1,\mathbf{L_2}}\cdots}$  คามลำคับ หมู่ที่พบ sperms ในการทำ vaginal smear เทานั้นที่ใช้ในการทดลองนี้

### 4. <u>การเลี้ยงและระวังรักษา hamster</u> ที่ใช้ในการทุกลอง

Golden hamster ที่ใช้ในการทดลอง ได้มาจากแหล่งเลี้ยงของ Seato Lab. เลี้ยงในกรงอะลูมิเนียม ขนาก 1 x 1 x 2/3 ฟุต<sup>3</sup> ซึ่งรองควย

และไครับแสงสวางวันละ 14 ชั่วโมง (6.00 - 20.00 น.) และมีค 10 ชั่วโมง  $(20.00 - 6.00 \, \text{u.})$  เลี้ยงควยอาหารมาคร รูานของบริษัท F.E.Zeullic และคืมน้ำประปาธรรมคา ในสัปคาห์หนึ่งให้ผัก เช่น แตงกวา หรือ มันเทศ 2 ครั้ง ในวันรุ**่**งขึ้นจะค้องเก็บเอาเศษผักที่เหลือทิ้ง เพื่อป้องกันไม่ให**้เกิดการบู**กเน่าขึ้นในกรง ที่เลี้ยง เมื่อศัวเมียอายุไค้ประมาณ 5 อาทิตย์ เริ่มตรวจดู oestrous eyele ประมาณ 2 - 3 eyeles แล้วผสมกับตัวผู้ที่มีขนาดโตกว่าตัวเมียเล็ก น้อย โกยชังตัวเมีย 2 ตัวทอตัวผู้ 1 ตัว ในกรงเกี่ยวกัน ตรวจกู sperms \* หรือ sperm plug โกยการทำ vaginal smear ในวันรุงขึ้น เมื่อพบ sperms เหือ sperm plug แล้วแยกตัวเมียไว้ตางหากกรงละ 1 ตัว ในราว วันที่ 12 หลังจากพบ sperms ใส่สำลีลงไปในกรงเพื่อที่ hamster จะได้ ทำรังสำหรับลูกอ่อน hamster มีระยะการตั้งครรภ์ประมาณ 16 วัน ในระหว่าง<br>ที่มีลูกอ่อนจะเปลี่ยน**กรงไ**ม่ได้และจะค้องหลีกเลี่ยงการแต**ะ**ค้องลูกอ่อน เพราะจะทำให้ แม hamster กินดูกของมันถ้ามันถูกรบกวน เมื่อลูก hamster อายุ 30 วัน รังแยกจากกรงแม่และแยกตัวผู้และตัวเมียไม่ให้ปะปนกัน hamster ที่เกิดครอกเคีย**ว** กันให้เลี้ยงในกรงเคียวกันได้ ถ้าแยกตัวหนึ่งตัวใดออกไปแล้วจะใส่เข้ากรงเคิมไม่ได้ ์<br>คองเลี้ยงกางหาก

#### 5. การทรวจ Oestrus cycle ของ hamster

#### 5.1 วิธีการทำ Vaginal smear

ใช<sup>้</sup>มื่อซ้ายจับ hamster โดยจับหนังตั้งแตบริเวณคอค้านหลังจนถึงลำตัว หงายท้องขึ้น ใช้แทงแก้วปลายข้างที่แบนลางควย 70% alcohol เช็คให้แ**ห**้ง จุมใน physiological saline แตะที่บริเวณ vagina แล้วตรวจคูลิ่งที่ติด ออกมากับแห่งแก่วควยตา เปล่าและตรวจค้วยกล้องจุลทัศน์ ซึ่งจะพบว่า oestrus

cycle ของ hamster นี่แบบ 4 วัน เพียงชนิกเดียว โดยแบ่งเป็นระยะ ตาง ๆ คังนี้ (Ward, 1946; Orsini, 1961)

(proestrus) vaginal smear พบน้ำเมื่อกใส ๆ เป็นสายยาว Day  $1.$ คิดแทงแก้ว คู่ก้วยกล้องจุลทัศน์พบเซลล์รูปเหลี่ยม ๆ จำนวนมาก ซึ่งมีทั้ง non-nucleated และ nucleated epithelial cell และยังพบเซลล์เม็กเลือกขาว (leucocyted) จำนวน เล็กน้อย ระยะนี้ hamster จะมี heat

(oestrus) เวลาทำ vaginal smear พบเมื่อกลี่ขาวขุนขั้น ๆ Day  $2.$ ศิกแทงแก้วออกมา เป็นสายซึ่งเรียก post oestrous discharge  $(0$ rsini, 1961)ซึ่งเป็นลักษณะที่เห็นชักที่สุกใน oestrus cycle ของ hamster hamster คั่วเมี่ยจะขับpost oestrous discharge ออกมาภายหลังจากมี heat และอยู่ในระหว่าง เวลาที่กำลังจะมีการตกไข

(metestrus A) ทำ vaginal smear พบนำใส ๆ บาง Day 3. ครั้งอาจจะพบ waxy plug ควย ตรวจดูควยกล้องจุลทัศน์จะเห็น เซลล์ส่วนใหญ่เป็นเซลล์เม็กเลือกขาว มี epithelical cells ปะปนอยูนอยมาก

(metestrus B) vaginal smear whild a manu Day  $4.$ Day 3 ไม<sup>่</sup>เป็นเมือก ครวจค<sup>้</sup>วยก**ล้องจุลทัศน**์จะพบ**เ**ซลล์ทั้งสามชนิก คือ เซลล์เม็คเลือคขาว,epithelial cells ชนิคเหลี่ยม ๆ และ epithelial cells ชนิกกลมรูปไขอยูปะปนกัน

#### 6. minimin (Pregnancy) lu hamster

การผสม hamster อาศัยดูจาก post oestrus discharge<br>เป็นหลักเนื่องจากสามารถสังเกตุได้งายและแตกต่างจากวันอื่น ๆ ได้อย่างชัดเจน จาก การที่ทราบว่าpost oestrus dichargeนั้นถูกขับออกมาหลังจากที่ hamster ตัวเมียมี heat แล**้ว คังนั้นจึงต้องชังตัวเมี**ยและตัวผู้ไว**้**ควยกัน 1 วัน ก่อนที่จะ มี post oestrus discharge คือ ใส่ตัวผู้รวมกับตัวเมี่ยภายหลังจาก 10.00 น. ของ Day 1 จึงจะได้แลคีตามรายงานของ Greenwald (1963) พบว่า hamster สามารถผสมกันได้แม้ว่าตัวเมียยังไม่ถึงระยะมี heat ถ้าใส่ตัวผู้ และคัวเมียรวมกันตั้งแต<sup>่</sup> Day 3 หรือ Day 4 แล<sup>้</sup>วถามีการผสมเกิดขึ้นในระหว่าง นี้จะทำให้ corpora lutea ซึ่งอยู่ในสภาพ inactive เปลี่ยนเป็น functional corpora lutea ของการท้องเพียม ทำให้ไม่มีการตกไขใน oestrous cycle นั้น เวลาที่ดีที่สุกที่จะเกิด fertile mating นั้นอยู่ระหว่าง 18.00 u. 104 Day 1 *min* 9.30 u. 104 Day 2 (Ward, 1946) ครวจดู sperm หรือ sperm plug ใน vagina ของ hamster ทั่วเมีย นั้น ถ้าพบ sperm หรือ sperm plug ก็นับวันที่พบ sperm เป็นวัน 0 ของการตั้งครรภ์ (Lo) วันตอไปนับเป็น  $L_1, L_2, \ldots$ . ตามลำคับ hamoter ที่ตรวจพบ sperm ในการศึกษา vaginal smear เทานั้นที่ใช้ในการทดลอง

#### 7. <u>การผาทัก</u> (Operations)

การผ่าศักทุกครั้งกระทำให้ชณะที่สัตว์ทคลองถูกคมยาสลบ (ether) เครื่องมือที่ใช้ในการผาศักทุกชิ้น semi-sterile โดยแช่ใน 2.5% Dettol solution ภายหลังเสร็จจากการผาศัคล้างเครื่องมือหุกชิ้นให้สะอาคแล้วเช็คค้วย น้ำยา acetone อีกครั้งหนึ่งเพื่อป้องกันการศิกฅอของยา ในกรณีที่ใช้ oestrogen 8. การศักร์งไข (Ovariectomy)

ใช้กรรไกรปลายตรงตัดหนังซึ่งได้โกนขนออกและทาด้วยน้ำยาฆ่า เชื้อ Detto1 solution และกล้ามเนื้อค้านข้างของลำตัวตรงบริเวณถัดจากกระดูก<br>ชี้โครงชี้สุดท้ายมาทางค้านหลังเล็กน้อย และตำลงมาจากระคับที่ไตอยู่ เปิดเป็นชอง ยาวประมาณ 8 m.m. ใช้ปากคีบคึงเอาไขมันที่ติดอยู่กับรังไข่ขึ้นมา รังไขจะติดขึ้น มาค้วย สอคปลายโค้งของกรรไกรให้ทะลุมันเข้าไปใต้ท่อนำไข่ ตัดตรงส่วนต่อ ระหว่างรังไข้กับส่วนค้นของท่อนำไข้ให้ขาคออกจากกัน คัครังไข่พร้อมทั้งไขมันที่อยู่<br>รอบ ๆ บางส่วนออก เสร็จแล้วใส่ส่วนอื่น ๆ กลับเข้าไปในช่องท้องอย่างเคิม ใช้ ไหมเย็บกล้ามเนื้อให้ศิกกันก่อนชั้นหนึ่ง แล้วจึงเย็บหนังชั้นนอกให้ศิกกัน

9. Autopsy

วางยาสลบสัตว์ทคลอง แล้วจึงเปิดหน้าทองออกเป็นช่องกว้าง ตรวจ จูลักษณะของมกลูกและ เส้น เลือกที่มา เลี้ยงมกลูก คูการ ฝังตัวของตัวอ่อน คำแหน่งที่ตัว ออนฝังศึกกับมกลูก และจำนวนของ blastocyst

10. การทรวจหา Activities ของ Acid และ Alkaline

phosphatases M14 Biochemical Analysis ้คักมกลูกขางขวาของสัตว์ทกลองมาบกให้ละ เอี่ยกควยทรายที่สะอาก 0.1 mg ในโกรงที่ทิ้งไว้ที่ถุณหภูมิประมาณ -28c ละลายควย 0.25 M Sucrose ที่เก็บไว้ที่ 4 °C โดยใช้เนื้อเยื่อของมดลูก 0.1 mg ทอ 0.25 M Sucrose 1 m1  $\ln$  homogenate tissue  $\ln$ อุณหภูมิประมาณ -20°C เพื่อป้องกันการสูญเสีย activities ของenzymes เ สร็*จ*แล**้วนำมา**ทคลองคังนี้

#### 10.1 การทรวจทางBiochemical Analysis 104 Acid และ Alkaline phosphatase. (Fiske and Subba Row, 1925)

wanni Incubate tissue homogenate nu Acid phosphatase substrate pH 5.0  $\hat{\mathbf{w}}$ n alkaline phosphatase substrate pH9.3 In phosphate in molybdate ion lught ละลายที่เป็นกรก จะจับกับพวก phosphate เกิดเป็น phosphomolybdic และถก reduced โคย 1, 2, 4-aminonaphthol-sulfonic acid acid เกิดสีนำเงินของ molybdenum blue (Vogel, 1969) โดความเขมของ สี่ควบ spectrophometer (Spectronic 20) ที่ความยาวของคลื่นแสง 715 mµ

#### 10.2 การทรวจทางBiochemical Analysis10งAcid phosphatase (Fiske and Subba Row, 1925)

10.2.1 Incubate Sample la pipette nn acid phosphatase substrate (pH 5.0) ที่เทียมไว้สำหรับการทดสอบทาง ชีวเคมีตามขอ 1.2 จำนวน 9 ml ใส่ลงใน volummetric flask ขนาก 25 ml ปิดฝาจุกแก้ว อุนใน water-bath ที่อุณหภูมิ  $37^{\circ}$ C จนกระทั่ง acid phosphatase substrate Monumin 37°C Hangehomogenate tissue 1 ml ใส่ลงไป เขยาแล้ว incubate ที่ 37°C เป็นเวลา 1 ชั่วโมง เสร็จแล**้วนำมาแช**่ในน้ำแข็งและหยุกปฏิกริยาของ enzyme โคยเคิม 30% TCA เขยาและศังทิ้งไว้ 2 - 3 นาที กรองแล้วดูคมา 8 ml ใส่ในหลอค แกวแล้วเดิม molybdate reagent 1 ml เขยาให้เขากัน เดิม aminonaphtholsulfonic acid reagent 0.4 ml เดิมน้ำกลันจนมีปริมาตร 10 ml พอดี ตั้งทิ้งไว<sup>้</sup> 5 นาที จนเกิดสีน้ำเงิน แล้วนำไปวัด optical density (O.D.) โดยเครื่อง Spectronic 20

10.2.2 Blank IT pipette 0 5% TCA ? TUDE 8 ml. ใส่ในหลอกหกลอง เคิม molybdate reagent เขยาจนเขากัน เคิม aminonaphthosulfonic acid reagent 0.4 ml. เงื่องางกวย น้ำกลั่นจนมีปริมาตร 10 m1. ตั้งทิ้งไว<sup>้</sup> 5 นาที

10.2.3 Control Sample nn acid phosphatase substrate 9 ml. lalu volummetric flask ขนาค 25 ml. เติม 30% TCA 2 ml. เขียวจนเข้ากันแล้วเติม homogenate tissue 1 ml. เขยาแลวกรอง คุก filtrate มา 8 ml. ใส่ในหลอกหกลอง เทิม molybdate reagent 1 ml. เขยาวนเขากัน เทิม aminonaphtholsulfonic acid reagent 0.4 ml. [พิมนำกลันจนมี ปริมาตร 10 m1. ตั้งทิ้งไว**้** 5 นาที่จนเกิดสีน้ำเงิน แล<sup>้</sup>วนำไปวัด 0.D. ควย เครื่อง Spectronic 20 005174

10.2.4 Standard phosphate solution on standard phosphate solution  $\overrightarrow{W}$  phosphorus 0.04 mg/8 ml. 5% TCA จำนวน 8 ml. ลงในหลอกหลอง เคิม molybdate reagent 1 ml. เขยาวนเขากันแลวเทิม aminonaphtholsulfonic acid reagent 0.4 ml. เคิมน้ำกลั่นจนมีปริมาตร 10 ml. ตั้งทิ้งไว้ 5 นาที จนเกิดสีน้ำเงิน นำไปวัก 0.D. ควยเกรื่อง spectronic 20 ไก้ค่า 0.D. เท่ากับ 0.630

#### 10.3 การทรวจทาง Biochemical Analysis ของ Alkaline phosphatase (Fiske and Subba Row, 1925)

10.3.1 Incubated Sample วิธีเหมือนการครวจของ acid phosphatase mnouns เพียงแต่เปลี่ยน acid phosphatase substrate

×

เป็น alkaline phosphatase substrate ที่เทรียมไว้สำหรับการทดสอบ ทางชีวเคมีตามขอ 1.3

10.3.2 Blank วิธีการ เหมือนการทรวจของacid phospha-ทุกประการ tase

10.3.3 Control Sample 3ชีการเหมือนของ acid phosphatase mnouns where night acid phosphatase substrate Ill alkaline phoaphatase substrate

10.4 การคำนวณหาปริมาณของ Inorganic phosphate

นำเอา 0.D. มากำนวณหาปริมาตรของ inorganic phosphate mg inorganic phosphatelu 100 ml. Way homogenate จากสตร tissue  $\mathbf{L}$ ,

 $(Control \t\t \n\sqrt{n}$ <sup>2</sup> incubated sample)

=  $\frac{\text{Density of Unknow}}{\text{Density of Standard}}$  x 0.04 x 100

phosphatase activity Initulfulungan inorganic phosphate 184 incubated sample aunou 184 control sample WW1988 มาเป็น mg no 100 ml. ของ homogenate tissue เทากับหนวย Bodansky/100 ml. homogenate

11. Min Activities 104 Acid llaz Alkaline phosphatases W14 Histochemistry. (Comori, 1950)

คักมกลูกขางซายของสัตวทกลองยาว ประมาณ 3 - 5 m.m. freeze ให เย็นจักจนแข็งควยนำแข็งแหง (dry ice) ในๆ cryostate (IEC)

×

ชื่งมีอุณหภูมิประมาณ -20°C แล้วเอา tissue คิคบนแป<sup>้</sup>นเหล็กสำหรับใช<sup>้</sup>คัค section ควบนำยา cryoform ภายในคู่ cryostate (IEC) คัค section ควยเครื่อง cryostate (IEC) ให้ section หนา 12 น<br>วาง section บน cover glass ทิ้งให้แห่งที่อุณหภูมิห้อง แล้วนำไปหา activities nov acid un: alkaline phosphatases ทันที

#### 11.1 Lead Nitrate Method for Acid phosphatase (Gomori, 1950)

หลักการ เมื่อ incubate section กับ Acid phosphatase substrate (pH 5.0) acid phosphatase ? hydrolyse sodium  $\beta$ -glycerophosphate laul Pb<sup>+4</sup> ion เป็นตัวจับกับ phosphate ที่เกิดขึ้นกลายเป็น lead phosphate ซึ่ง เมื่อทำปฏิกริยากับ yellow ammonium sulphide เกิดเป็น lead sulphide ตะกอนสีน้ำตาลตรงบริเวณที่มี acid phosphatase activity

<u>วิชีการหคลอง</u> Incubate section ของมคลูกที่มีความหนา 12 µ lu acid phosphatase substrate ที่อุ่นใน water-bath ที่มีอุณหภูมิ 37 °C เป็นเวลา 1 ชั่วโมง นำเอา section มาล้างน้ำ เสร็จ แล้วนำไปวุ่มใน 2% yellow ammonium sulphide 1 นาที ลางให สะอาคควบนำกลัน mount ควย glycerine jelly บน slide ที่สะอาค ใช้ยาทาเล็บยาขอบเพื่อบ้องกันไม่ให**้ section แห**่ง นำมาตรวจคู acid phosphatase activity ควบกล้องจุลทัศน์ จะเห็นสีน้ำตาลของ lead sulphide nivil in acid phosphatase activity

€

Lomb 11.2 The Calcium Co-balt Method Alkaline phosphatase (Gomori, 1950)

til incubate section hu alkaline หลักการ phosphatase substrate (pH  $9.2 - 9.8$ ) alkaline phosphatase  $\frac{3}{5}$  hydrolyse sodium  $\beta$ -glycerophophate lnull Ca<sup>++</sup> ion เป็นตัวจับ phosphate มี Mg<sup>++</sup> ion เป็นตัว activator และเมื่อเอามาจูมใน Co-balt nitrate Co-balt ion จะแลกเปลี่ยน กับ  $\mathtt{Ca}^{++}$  ion กลายเป็น  $\mathtt{Co-balt}$  phosphate ซึ่งเมื่อนำมาทำปฏิกริยา กับ yellow ammonium sulphide จะเกิดตะกอนสี่คำของ Co-balt sulphide *m*yif mind alkaline phosphatase activity

<u>วิธีการทคลอง</u> นำเอา section ของมกลูกของสัตว์ทคลองซึ่งหนา 12 µ Minu cover glass in incubate lu alkaline phospha-ที่อุ่นใน water-bath ที่มีอุณหภูมิ 37 °C เป็นเวลาครึ่ง tase substrate ชั่วโมง เสร็จแล้วนำมาล้างค้วยน้ำกลั่น 1 นาที จุมใน 2% Co-balt nitrate 5 นาที ด้างควยน้ำประปา 1 นาที แล้วนำไปวุ่มใน 2% yellow ammonium sulphide 1 นาที ด้างให้สะอากควยน้ำกลัน mount ควย glycerine jelly บน slide ที่สะอาก ใช้ยาทาเล็บยาขอบ นำเอา section ที่ บอมสีเสร็จแล้วมาครวจดูควยกลองจุลทัศน์ จะเห็นสีคำของ Co-balt sulphide ทิกอยู่ตรงบริเวณที่มี alkaline phosphatase activity

12. การครวจลักษณะโครงสรางของมกลุกของสัตว์ทุกลองทาง Histology คักมกลูกข้างข้ายยาวประมาณ  $3 - 5$  m.m. fix ควย Kahles' FAA. นาน 24 ชั่วโมง - aehydrate โดยเปลี่ยนแช่ใน 70% alcohol 24 ชั่วโมง  $\longrightarrow$  80% alcohol 1 ชั่วโมง  $\longrightarrow$  90% alcohol  $12\overline{1}$  $1\overline{1}$  $1\overline$  $\delta$  3)  $\rightarrow$  absolute alcohol 1 3)  $\rightarrow$  Xylene<sub>1</sub>  $\overrightarrow{\text{min}}$   $\longrightarrow$   $\text{xylene}_2$   $\overrightarrow{\text{min}}$   $\longrightarrow$   $\text{xylene}$  + Melted wax  $n^{\frac{1}{3}}$ งชั่วโมง  $\longrightarrow$  wax<sub>1</sub>  $n^{\frac{1}{3}}$ งชั่วโมง  $\longrightarrow$  wax<sub>2</sub>  $n^{\frac{1}{3}}$ ง ชั่วโมง ——> นำมา embed ใน parraffin wax n๊ก serial section win 6 µ unich Ehrlich's acid Haematoxylin un: 0.5% alcohol Eosin -> dehydrate nu alcoholclear nous xylene > mount lu caedex unlu ตรวจลักษณะโคร งสร้างของมกลูกของสัตว์ทกลองควยกล้องจุลทัศน์

#### แผนการทุกลอง

หนูขาวตัวเมียพันธุ์ wistar ที่ใช้ในการทดลอง อายุตั้งแค**่ 50** วัน ขึ้นไป และยังไม่เคยผ่านการผสมมากอน จำนวน 100 ตัว และ golden hamster ตัวเมียที่ใช<sup>้</sup>ในการทดลอง อายุตั้งแต<sup>่</sup> 6 – 8 อาทิตย์และยังไม่เคย ผานการผสมมากอน จำนวน 25 ตัว แบงการทดลองออกเป็น การศึกษาในระยะกอน ที่จะมีการฝังคัวของตัวออน ( $\texttt{L}_{4}$ ) และระยะที่มีการฝังคัวของตัวออน ( $\texttt{L}_{6}$ ) แล้ว แบงเป็นหมูยอย คังนี้

1. <u>ศึกษาการทำงานของเอนไซมอัลคาไลน์และแอสิคพ่อสฟาเคสในผนังมคลูก</u> โคยวิธี วิเคราะห์ทางชีวเคมี

1.1 แบงการศึกษายอยลงเป็น 2 ระยะ ทำการศึกษาเอนไซม์ทั้ง 2 ชนิด ดังนี้

- 1.1.1 ศึกษาการทำงานของเอนไซม์อัลคาไลน์ฟอสฟาเคสในผนังมคลูก หนูระยะ  $L_{\mu}$
- 1.1.2 ศึกษาการทำงานของเอนไซม์อัลคาไลน์ฟอสฟาเตส์ในผนังมคลูก หนูระยะ  $L_6$
- 1.1.3 ศึกษาการทำงานของเอนไซม์อัลคาไลน์ฟอสฟาเคสในผนังมคลูก แอมสเตอร์ระยะ L<sub>6</sub>
- 1.1.4 คึกษาการทำงานของเอนไซม์แอสิกฟอสฟา เศสในผนังมคลูกหน  $5527 L_h$
- 1.1.5 ศึกษาการทำงานของเอนไซม์แอสิกฟอสฟา เตสในผนังมคลูกหนู  $5z1zL6$
- 1.1.6 ศึกษาการทำงานของเอนไซม์แอสิคฟอสฟาเคสในผนังมคลูก แอมสเตอร์ระยะ  $L_6$

1.2 แบ่งการทดลองในหนูระยะ  $L_4$  และ  $L_6$  ออกเป็นหมู่ตามตารางที่ 1

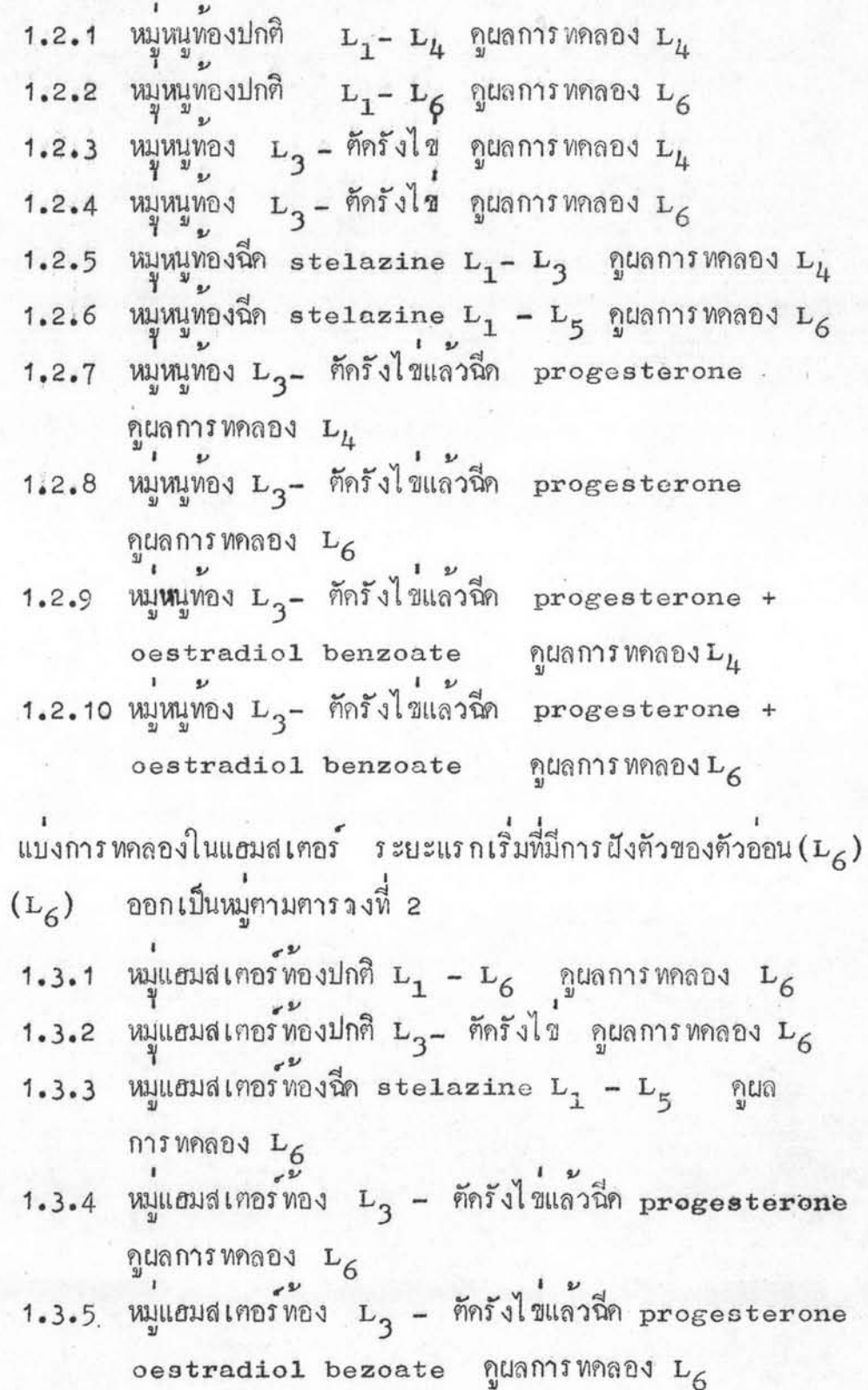

 $1.3$ 

แส**คง**วิธีการแบ่งหมู่การหคลอง ศึกษาการทำงานของเอนไซม์อัลคาไลน์<br>และแอสิกฟอสฟาเตสในผนังมคลูกหนู ระยะก่อนที่จะมีการฝังตัวของ<br>กัวอ่อน(L<sub>4</sub>) และระยะแรกเริ่มที่มีการฝังตัวของตัวอ่อน(L<sub>6</sub>) <u> คารางที่</u> 1

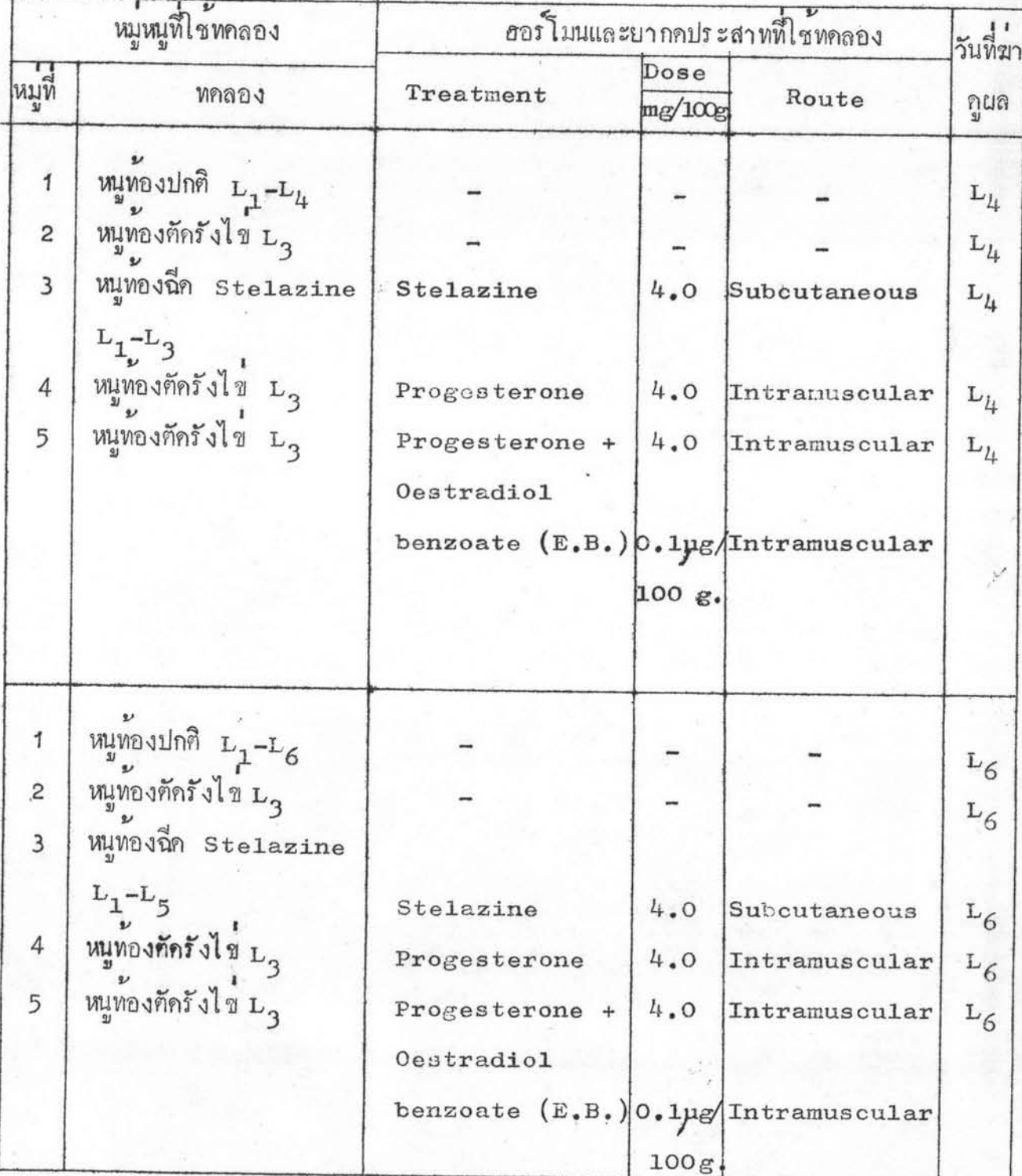

แสดงวิธีการแบงหมูการทดลองศึกษาการทำงานของ เอนไซม์อัลคาไลน์ และแอสิกฟอสฟา เคสในผนังมกลูกแฮมสเคอร์ ระยะแรกเริ่มที่มีการ<br>ฝังตัวของตัวออน (L<sub>6</sub>)

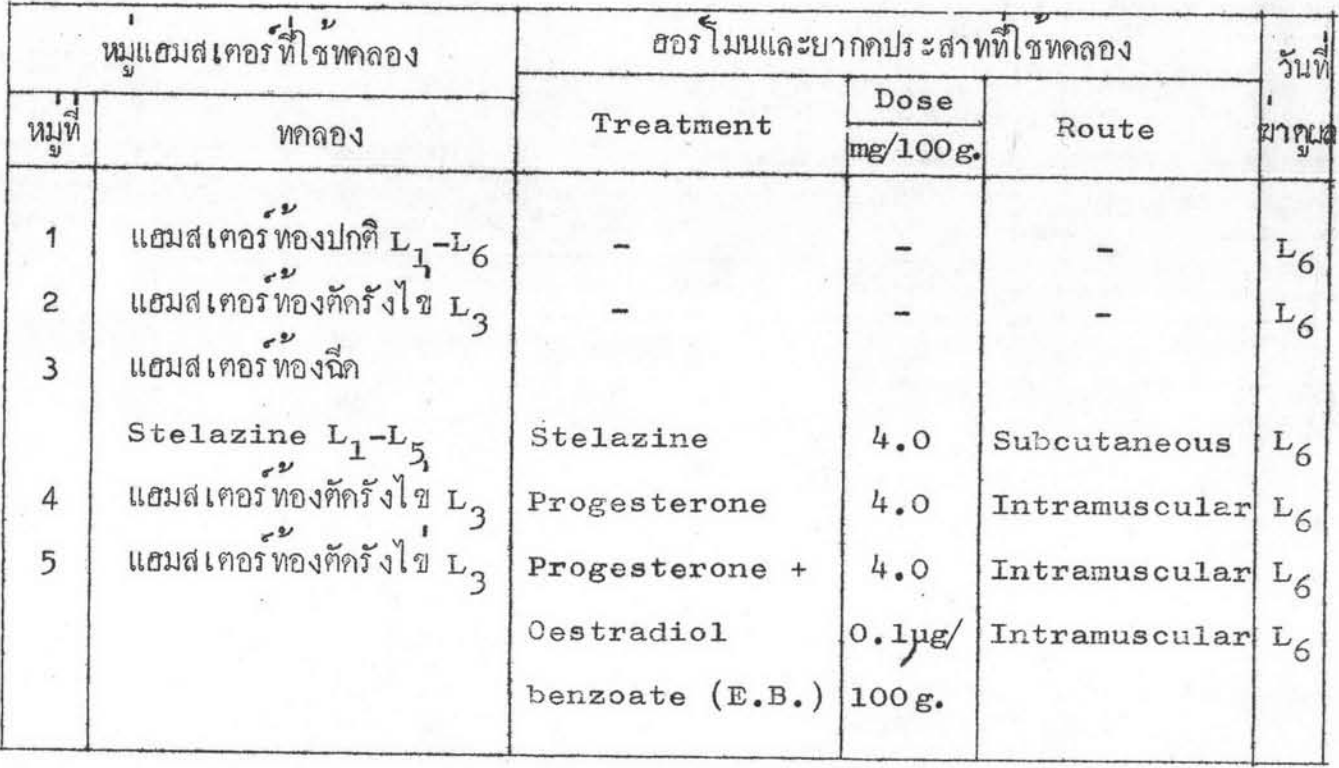

- <u>2. ศึกษาการทำงานของเอนไซม์อัลคาไลน์และแอสิกฟอสฟาเตส ในผนังมกลูก</u> โดยวิธีวิเคราะห์ทาง Histochemistry วิธีการศึกษา เช่น เกี่ยวกับวิธีการศึกษาในข้อ 1 ใช้สัตว์ทคลองชุดเคียวกันกับการทคลองในขอ 1 และ แบงสัตว์ทคลองออกเป็นหมู ๆ เช่นเคียวกันกับขอ 1
- 3. <u>ศึกษาลักษณะทาง Histology ของผนังมคลูก เพื่อกูสมรรถภาพของการฝัง</u> ก้วของตัวออนของหนูและแฮมสเตอร
	- 3.1 ศึกษาลักษณนนังมคลูกหนู ระยะก่อนที่จะมีการผังตัวของตัวอ่อน ( $\texttt{L}_{\texttt{L}}$ )
		- 3.1.1 ผนังมกลูกของตัวแทนหนูท้องปกติ ระยะก่อนที่จะมีการผังตัว ของตัวออน (L<sub>4</sub>)
		- 3.1.2 ผนังมกลูกของตัวแทนหนูท้องตักรังไข  $L_3$  ภูผลระยะ $L_4$
		- 3.1.3 ผนังมกลูกของตัวแทนหนูทองฉี่ครtelazine ตั้งแต่ระยะ  $L_1$ ถึง  $L_3$  มากูแลระยะ  $L_4$
		- 3.1.4 ผนังมกลูกของตัวแทนหนูท้องศักรังไข  $L_3$  แล้วฉีก progesterone ภายหลังจากตัดรังไข ฆาดูแลระยะ  $L_{l_+}$
		- 3.1.5 ผนังมกลูกของตัวแทนหนูท้อง**ค**ัดรังไข L<sub>3</sub> แล<sup>้</sup>วฉีด progesterone oestradiol benzoate ภายหลัง จากคัดรังไข มาคูแลระยะ L<sub>4</sub>
	- 3.2 ศึกษาลักษณะผนังมกลูกหนูระยะแรกเริ่มที่มีการฝังตัวของตัวอ่อน ( $\rm\,L_6$ )
		- 3.2.1 ผนังมกลูกของตัวแทนหนูท้องปกติ ระยะแรกเริ่มที่มีการผังตัว ของตัวออน L<sub>6</sub>
		- 3.2.2 ผนังมกลูกของตัวแทนหนูท้อง**ศักรั**งไข**่** ระยะ  $L_3$  กูผลระยะ $L_6$
- 3.2.3 ผนังมกลูกของตัวแทนหนูทองฉีก stelazine ตั้งแตระยะ L, ถึง  $L_5$ ฆากูแล  $L_6$
- 3.2.4 ผนังมคลูกของตัวแทนหนูทองศักรังไขระยะ L<sub>3</sub> แลวฉีค  $\mathbf p$ rogesterone ภายหลังจากตัดรังไขจนถึงระยะ  $\mathbf L_{\mathbf g}$ ฆากูผล L<sub>6</sub>
- 3.2.5 ผนังมกลูกของตัวแทนหนูท้องตัดรังไขระยะ L<sub>3</sub> แล้วฉีด progesterone + oestradiol benzoate ภายหลัง จากคัดรังไขจนถึงระยะ L<sub>5</sub> ฆาดูแล L<sub>6</sub>
- 3.3 ศึกษาลักษณะผนังมคลูกแฮมสเตอร์ ระยะแรกเริ่มที่มีการฝังตัวของตัวออน (L<sub>6</sub>)
	- 3.3.1 ผนังมกลูกของตัวแทนแฮมสเตอร์ทองปกติ ระยะแรกเริ่มที่มีการ ฝังคัวของคัวออน  $(L_6)$
	- 3.3.2 ผนังมกลูกของตัวแทนแฮมสเตอร์ท้องคัดรังไขระยะ L<sub>3</sub> ฆากูแลระยะ L<sub>6</sub>
	- 3.3.3 ผนังมกลูกของตัวแทนแฮมสเตอร์ท้องฉีก stelazine ตั้งแต่ ระยะ  $L_1$  ถึง  $L_5$  ฆากูแล  $L_6$
	- 3.3.4 ผนังมกลูกของตัวแทนแอมสเตอร์ทองศักรังไขระยะ L<sub>3</sub> แล้วฉีก  $\mathbf p$ rogesteroneภายหลังจากตัดรังไขจนถึงระยะ  $\mathbf L_{\mathbf g}$ ฆาคูผล L<sub>6</sub>

นลการทกลอง

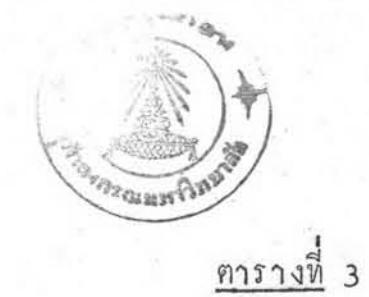

แสคงจำนวนการฝังตัวของตัวอ่อนในผนังมดลูกหนูระยะ L<sub>6</sub>

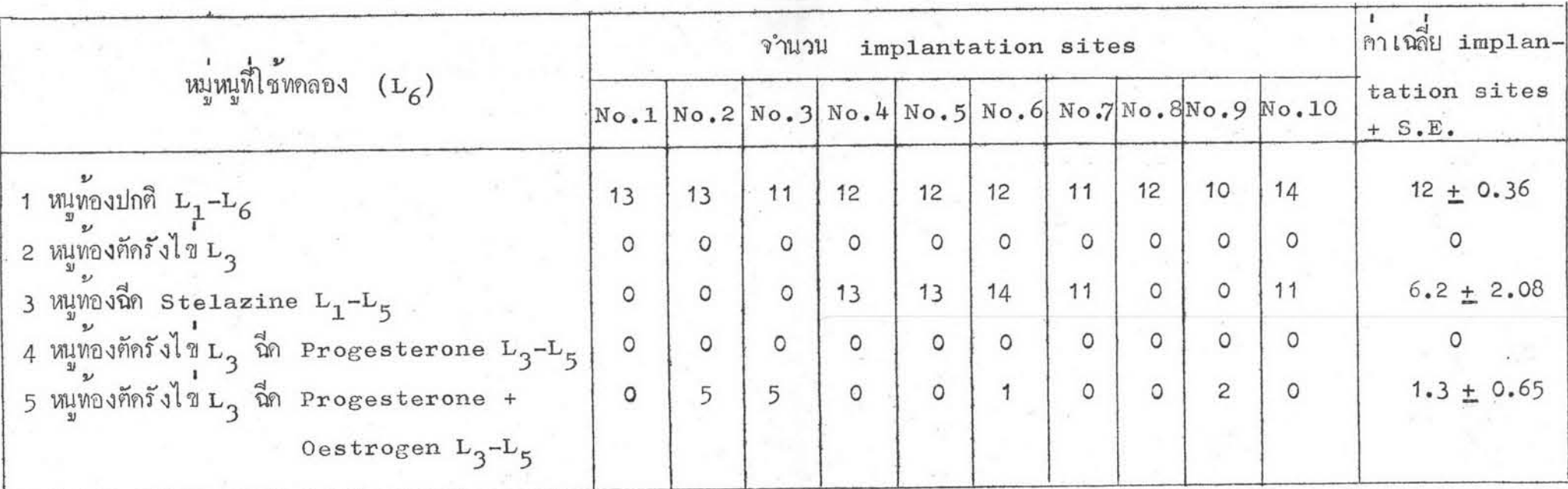

Oestrogen Mind E.B. dose 0.1 µg/100g./day Progesterone dose  $4 \text{ mg}/100 \text{ g}$ ./day

Stelazine dose  $4 \text{ mg}/100 \text{ g./day}$ 

#### <u> คารางที่</u> 4 แสคงจำนวนการฝังตัวของตัวอ่อนในผนังมดลูก hamster  $5313 L_6$

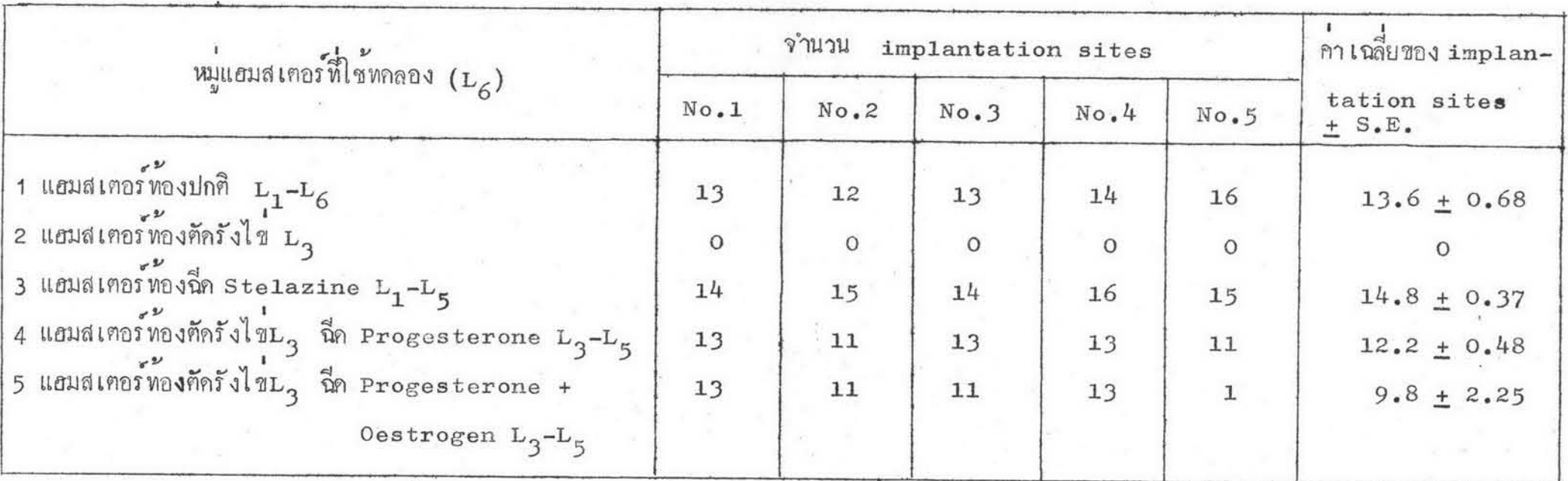

 $\texttt{Oestrogen}$   $\overset{\star}{\mathfrak{M}}\overset{\star}{\mathfrak{g}}\overset{\star}{\mathfrak{h}}_0$  $E.B.$  dose 0.1  $\mu g/100$   $gm/day$ Progesterone dose  $4 \text{ mg}/100 \text{ g}$ ./day Stelazine dose 4 mg/100  $g$ ./day

ทารางที่ 5

แสคงการทำงานของเอนไซม์อัลคาไลน์ฟอสฟา เคสในผนังมคลูกหนูระยะกอนที่จะมีการฝังคัวของคัวอ่อน โดยวิธีวิเคราะห์หาคาของ Inorganic Phosphate

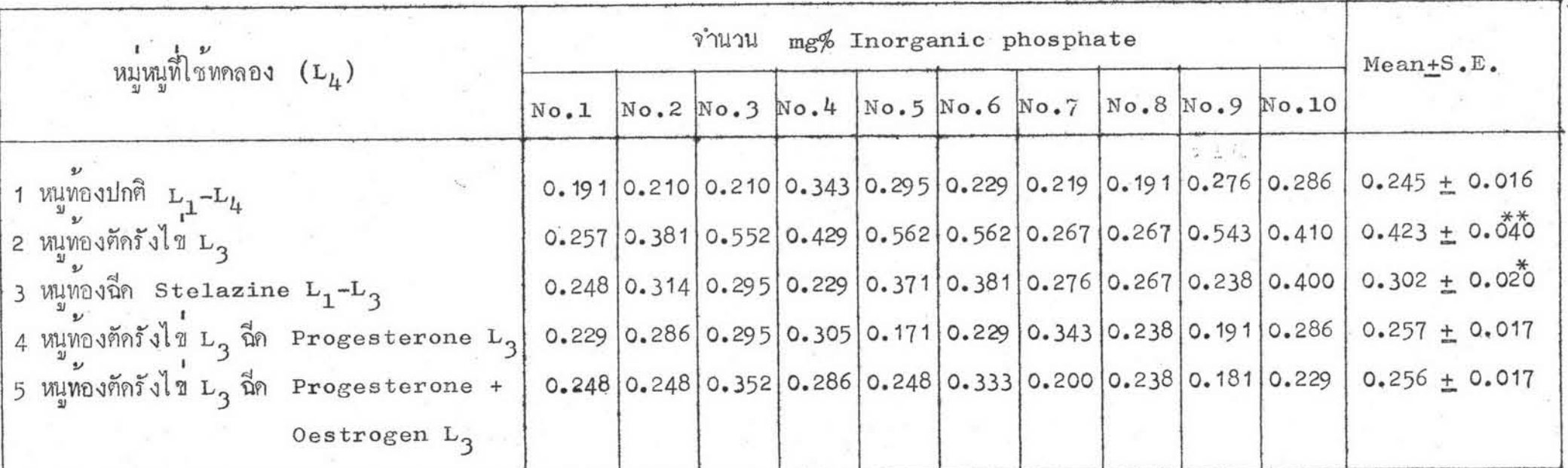

- significant different เปรี้ยบเพียบ Control  $\hat{\mathbf{u}}$  (P < 0.05)  $\ast$
- Control  $\lim_{n \to \infty} (P \le 0.01)$ significant different เปรี้ยบเพี๊ยบ  $**$ Oestrogen Mand E.B. dose 0.1 µg/100 g./day Progesterone dose  $4 \text{ mg}/100 \text{ g}$ ./day Stelazine dose 4 mg/100  $g$ ./day

แสคงการ ทำงานของ เอนไซม์อัลคาไลน์ฟอสฟา เตส์ในผนังมคลูกของหนูระยะแรก เริ่มที่มีการผังตัวของตัวออน ทารางที่ 6 โดยวิธีวิเคราะห์หาปริมาณของ Inorganic Phosphate

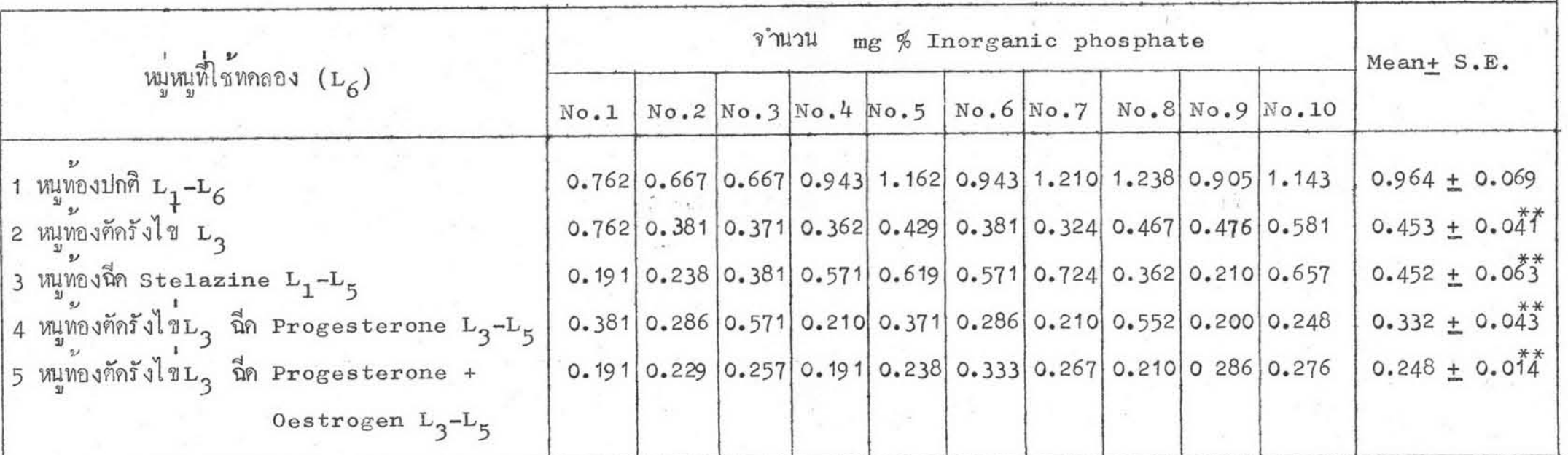

significant different lustlulum control with (P < 0.01)  $***$ oestrogen Mine E.B. dose 0.1 µg/100 g./day Progesterone dose  $4 \text{ mg}/100 \text{ g}$ ./day Stelazine dose  $4 \text{ mg}/100 \text{ g}$ ./day

แสกงการทำงานของเอนไซม์อัลคาไลน์ฟอสฟา เคสในผนังมกลูกของแฮมสเตอร์ระยะแรกเริ่มที่มีการฝังตัว ของตัวอ่อน โดยวิธีวิเคราะห์หาปริมาณของ Inorganic Phosphate

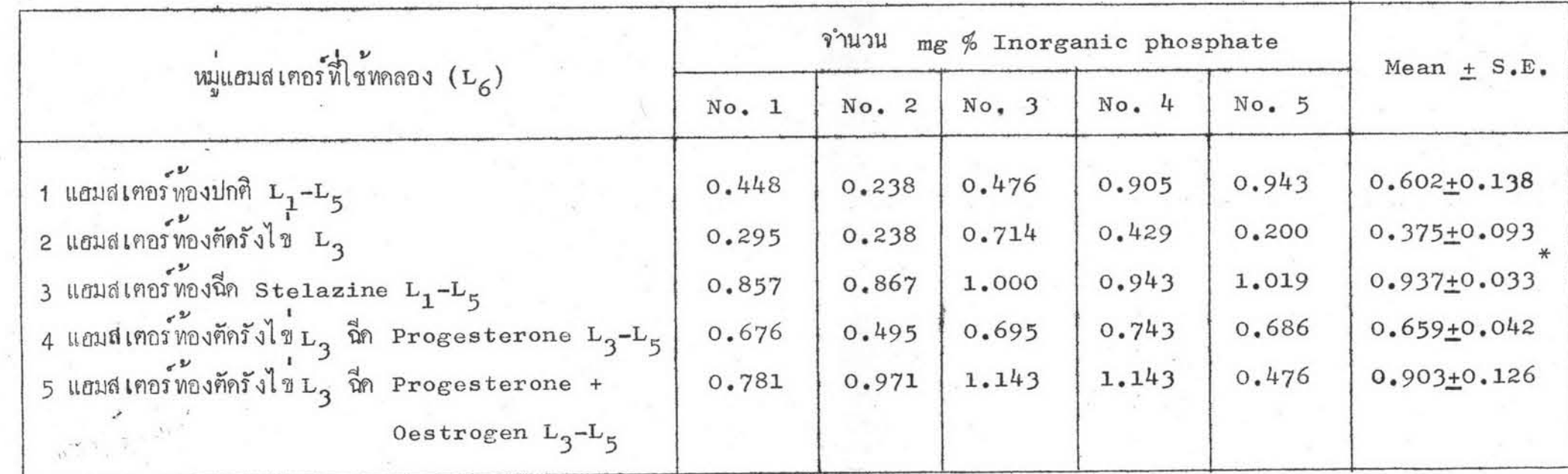

Control  $\lim_{n \to \infty} (P \lt 0.05)$ Significan different เปรี้ยบเพียบกับ  $\ast$ Oestrogen  $\hat{\vec{n}}|_{\hat{\vec{n}}\hat{\vec{n}}}$  E.B. dose 0.1  $\mu$ g/100 g./day Progesterone dose  $4 \text{ mg}/100 \text{ g}$ ./day Stelazine dose  $\frac{1}{4}$  mg/100 g./day

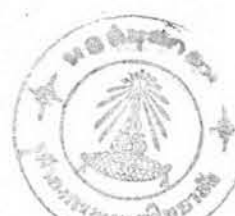

แสกงการหางานของ เอนไซม์แอสิคฟอสฟา เคสในผนังมกลูกหนูระยะก่อนที่จะมีการฝังตัวของตัวออน โคยวิธีวิเคราะห์หาปริมาณของ Inorganic Phosphate

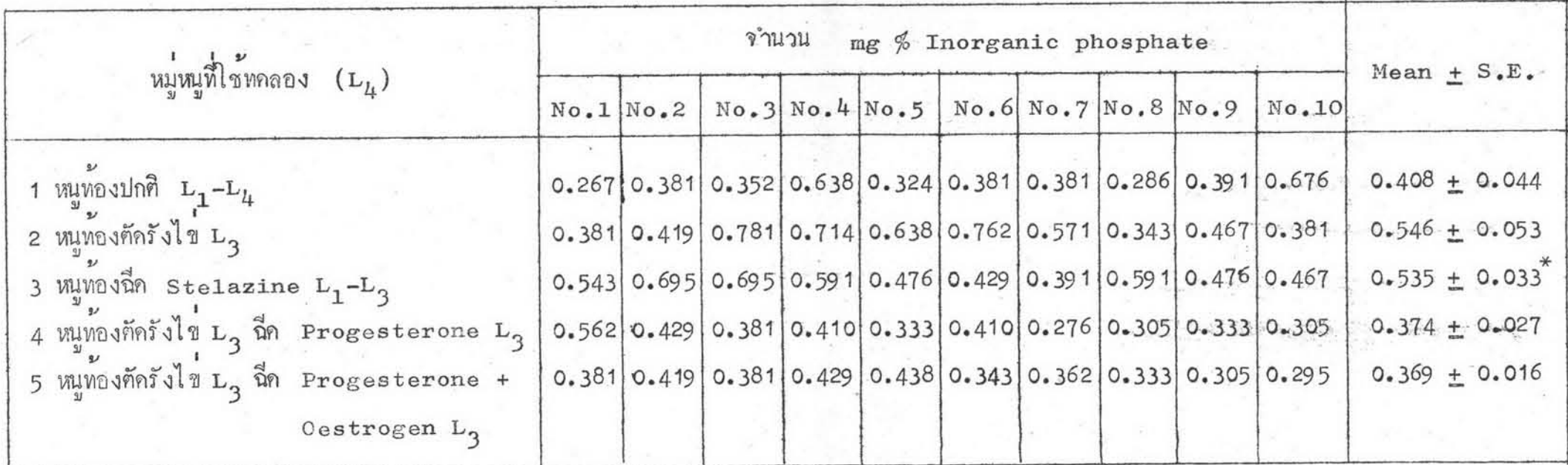

 $\mathfrak{t}$   $\mathfrak{t}$  \* Significant different  $0$ estrogen  $\dot{\vec{n}}$ l 14  $E.B.$  dose 0.1  $\mu$ g/100 g./day Progesterone dose  $4 \text{ mg}/100 \text{ g}$ ./day Stelazine dose  $4 \text{ mg}/100 \text{ g}$ ./day

แสดงการทำงานของ เอนไซม์แอสิคฟอสฟา เตส์ในผนังมคลูกหนูระยะแรก เริ่มที่มีการฝังตัวของตัวออน โคยวิธีวิเคราะห์หาปริมาณของ Inorganic phosphate

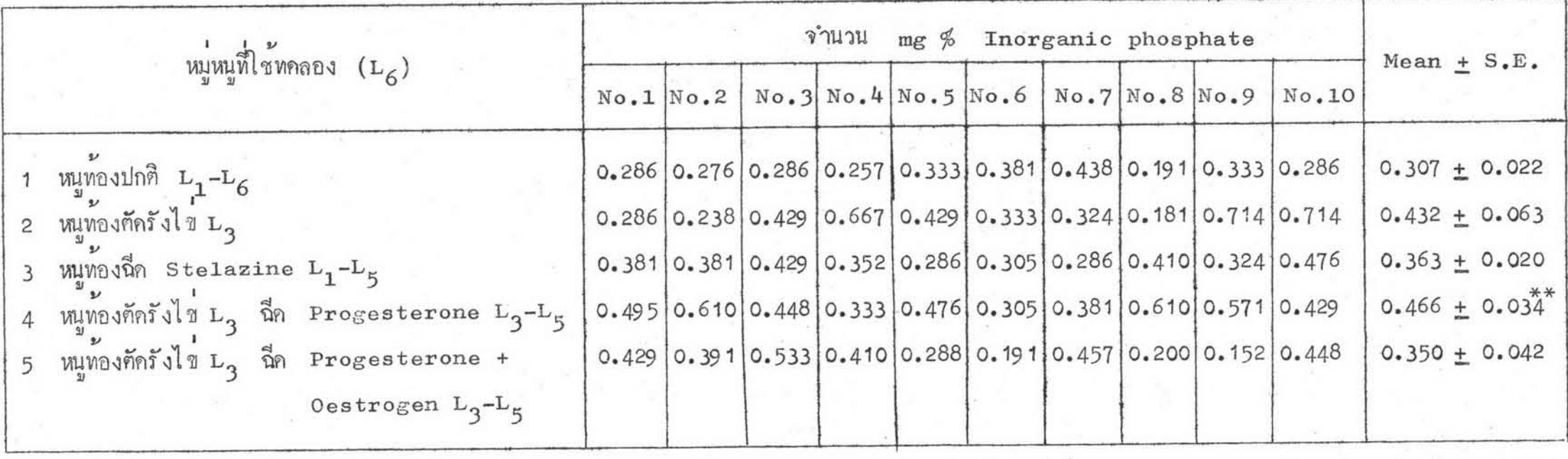

Significan different  $\mathfrak{t}$   $\mathfrak{t}$   $***$ Oestrogen  $\overrightarrow{\hat{w}}$  1 E.B. dose 0.1  $\mu$ g/100 g./day Progesterone dose  $4 \text{ mg}/100 \text{ g}$ ./day Stelazine dose  $4 \text{ mg}/100 \text{ g}$ ./day

แสดงการทำงานของเอนไซม์แอสิคฟอสฟา เฅสในผนังมคลูกของแฮมส เฅอร์ร ะยะแรกเริ่มที่มีการผังตัวของ ท้วออน โดยวิธีวิเคราะห์หาปริมาณของ Inroganic Phosphate

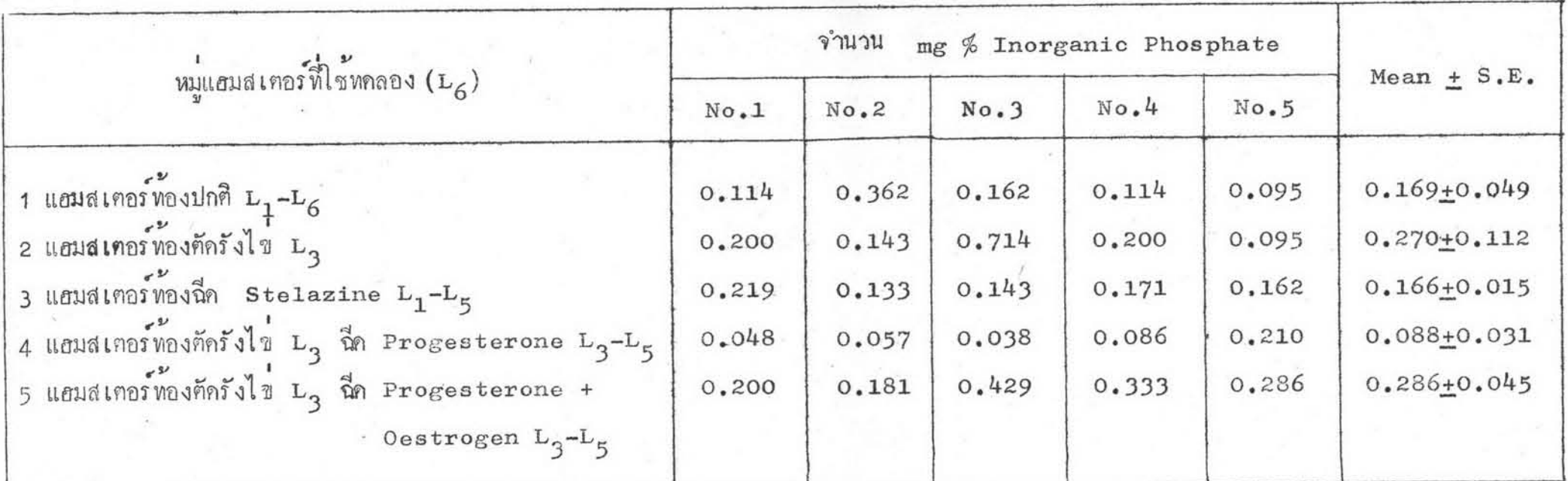

Oestrogen ที่ใช้คือ  $E_{\bullet}B_{\bullet}$  0.1  $\mu$ g/100 g./day Progesterone dose  $4 \text{ mg}/100 \text{ g.}/\text{day}$ Stelazine dose  $4 \text{ mg}/100 \text{ g}$ ./day

 $33<sup>°</sup>$ 

แสกงการทำงานของเอนไซม์อัลคาไลน์ฟอสฟาเคสในผนังมกลูกหนูระยะก่อนที่จะมีการผังตัวของตัวอ่อน<br>ย้อมก้วยวิธี Calcium Co-balt Methode <u> ตารางที่</u> 11

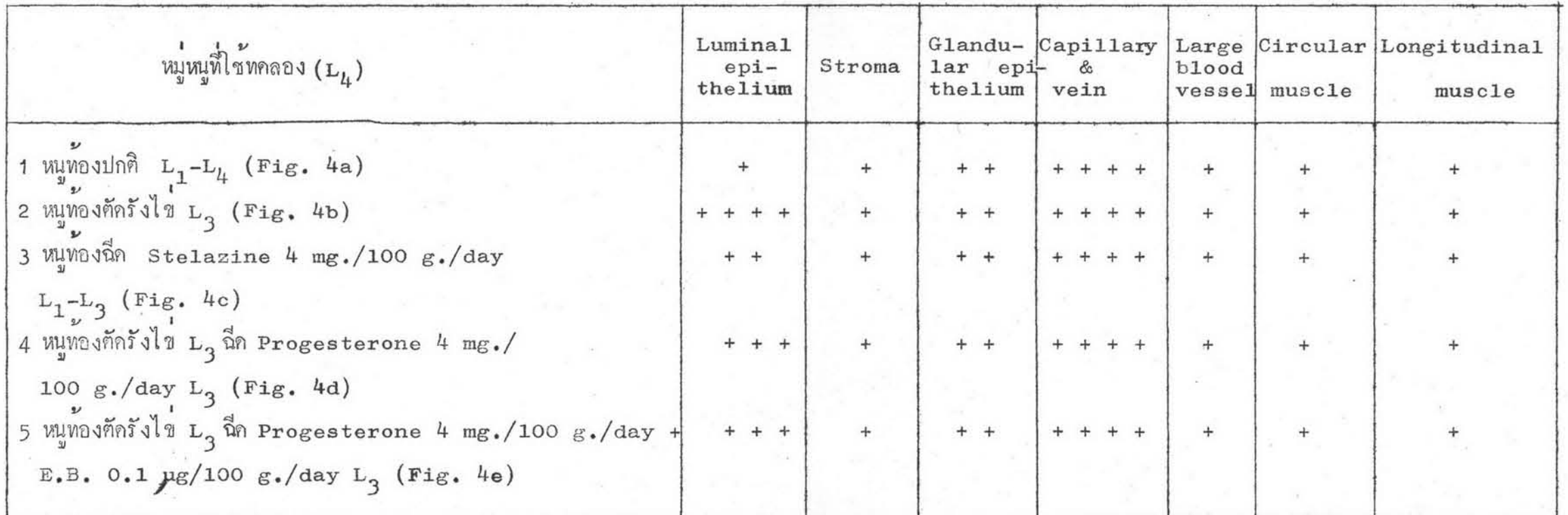

- มีการทำงานของเอนไซม์มากที่สุก  $+$  $\ddot{}$
- มีการทำงานของเอนไซม์มาก  $+ + +$
- มีการทำงานของเอนไซม์ป่<mark>าน</mark>กลาง  $+ +$

มีการทำงานของเอนไซมนอย

แสกงการทำงานของเอนไซม์อัลคาไลน์ฟอสฟาเตส์ในผนังมกลูกของหนูระยะแรกเริ่มที่มีการผังตัวของตัวออน<br>ย้อมก้วยวิธี Calcium Co-balt Methode <u> คารางที่</u> 12

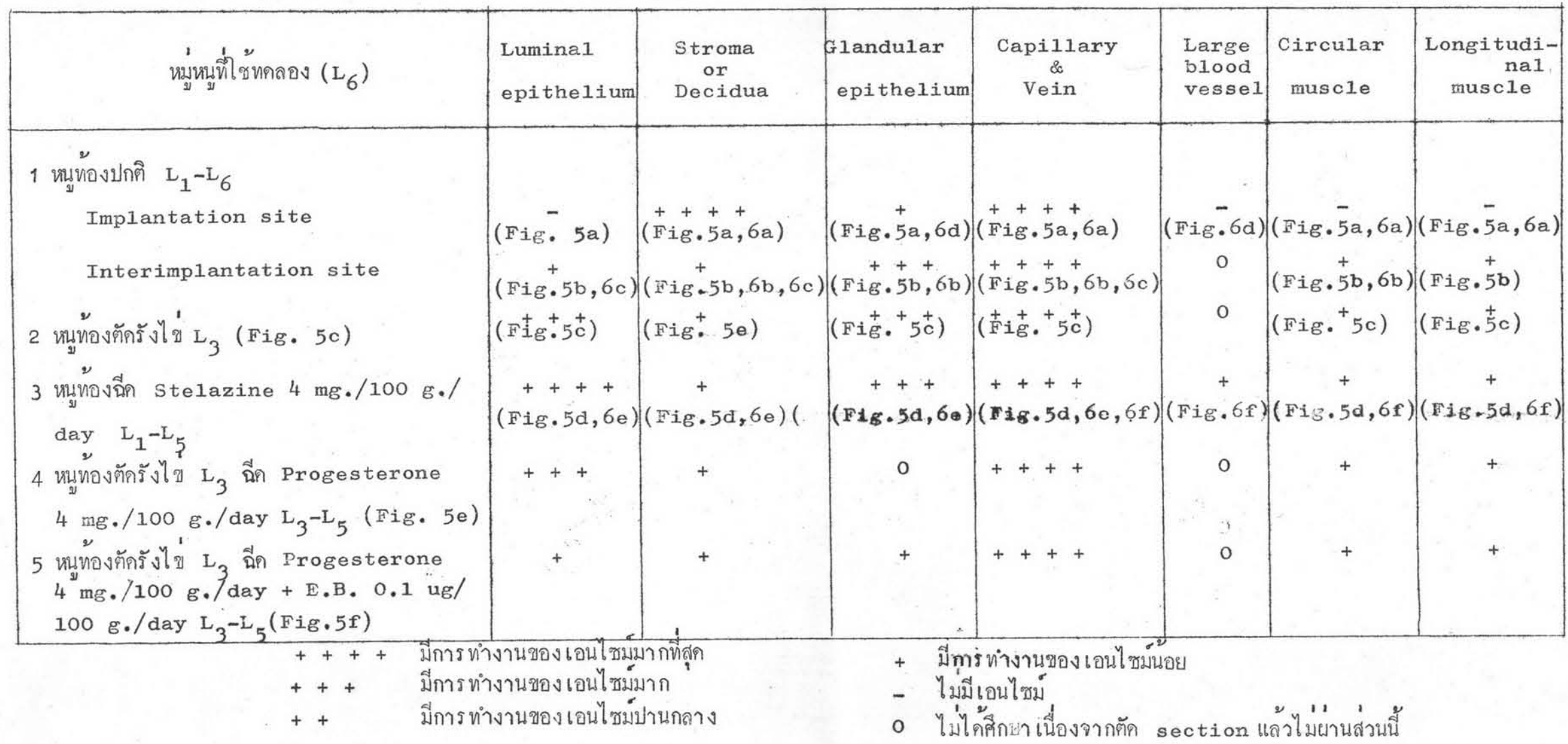

 $\rightarrow$ 

แสกงการทำงานของเอนไซม์อัลคาไลน์ฟอสฟาเคสในผนังมกลูกของแฮมสเคอร์ระยะแรกเริ่มที่มีการผังคัว<br>ของตัวอ่อน ย้อมค้วยวิธี Calcium Co-balt Methode

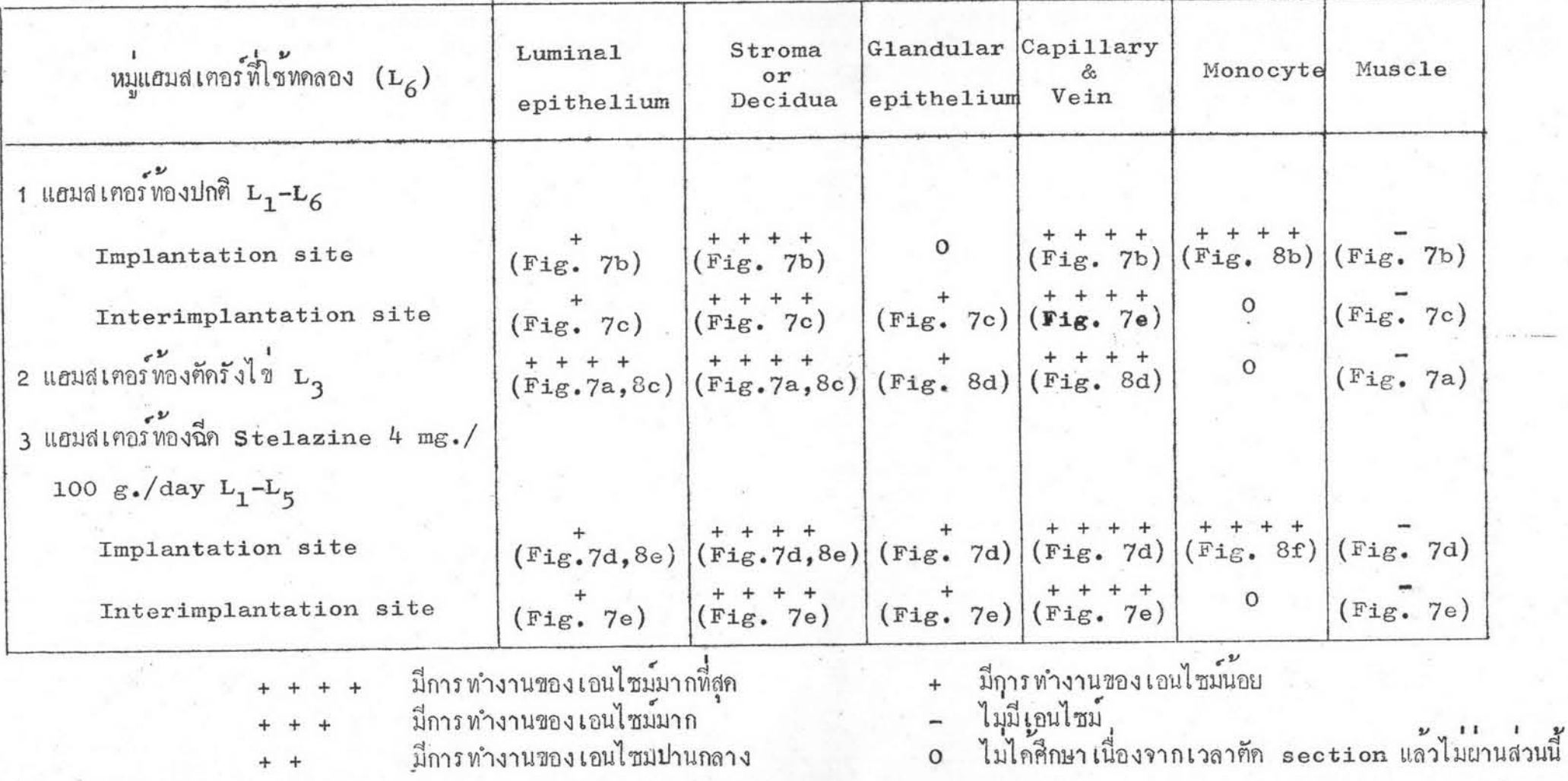

แสกงการทำงานของเอนไซม์แอสิกฟอสฟาเคสในผนังมกลูกหนูระยะก่อนที่จะมีการฝังตัวของตัวอ่อน<br>บ้อมก้วยวิธี Lead Nitrate Methode

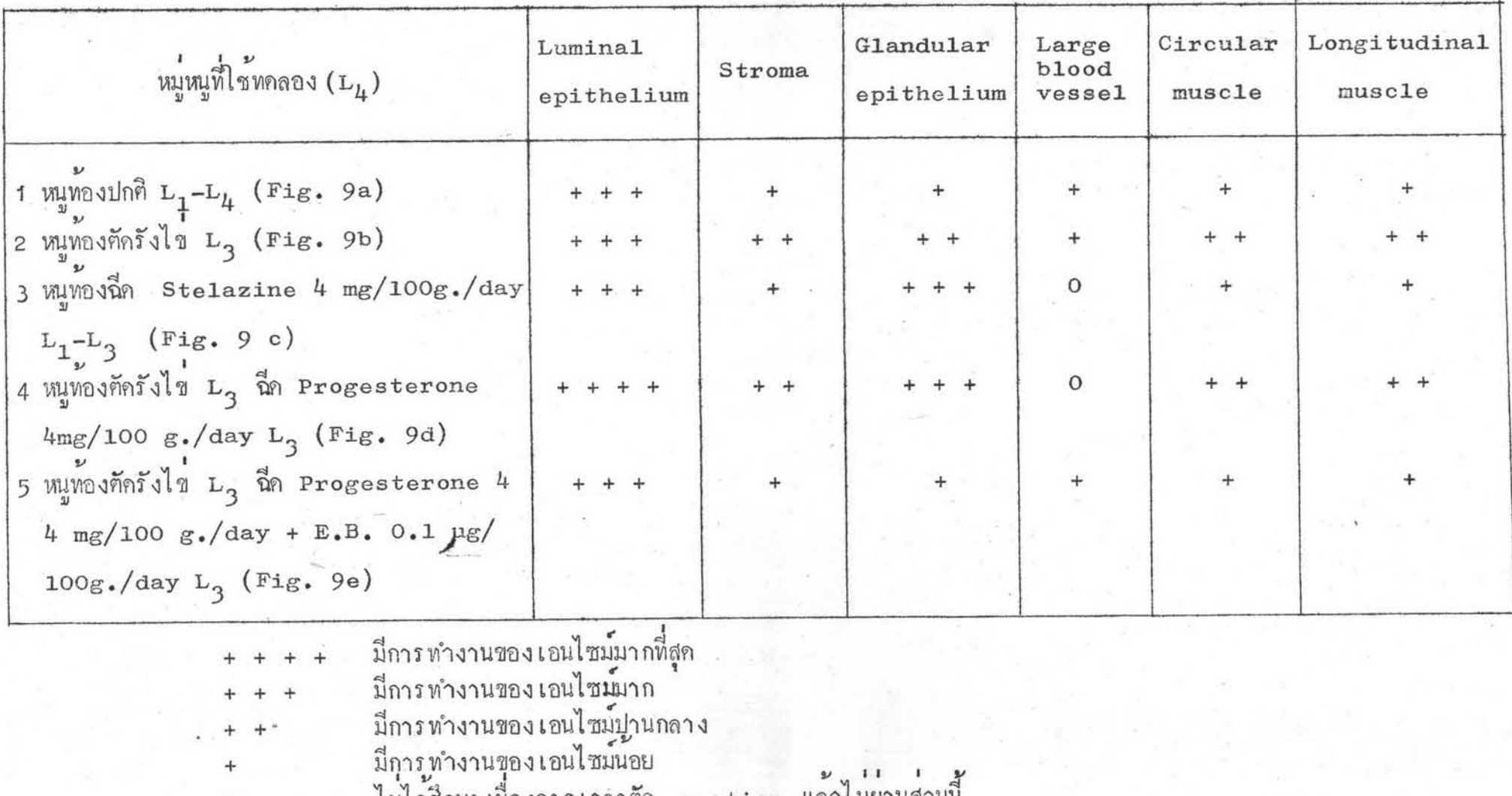

แสคงการทำงานของเอนไซม์แอสิคฟอสฟาเคสในผนังมคลูกหนูระยะแรกเริ่มที่มีการฝังคัวของคัวออน<br>ย้อมคั่วยวิธี Lead Nitrate Methode

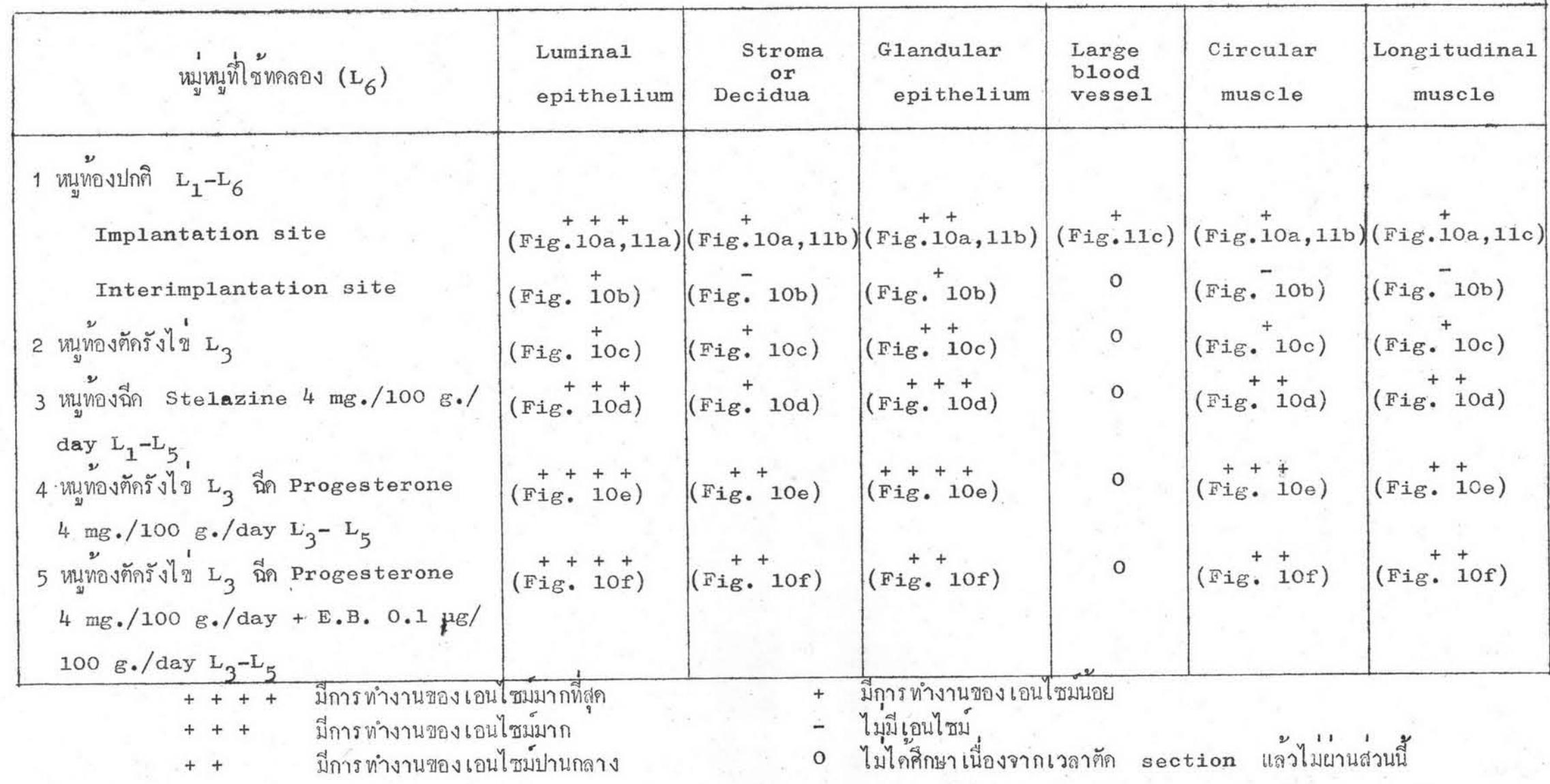

or.

แสคงการทำงานของ เอนไซม์แอสิคฟอสฟา เคสในผนังมคลูกของแฮมส เศอร์ร ะยะแรก เริ่มที่มีการผังตัวของตัวออน ย้อมควยวิธี Lead Nitrate Methode

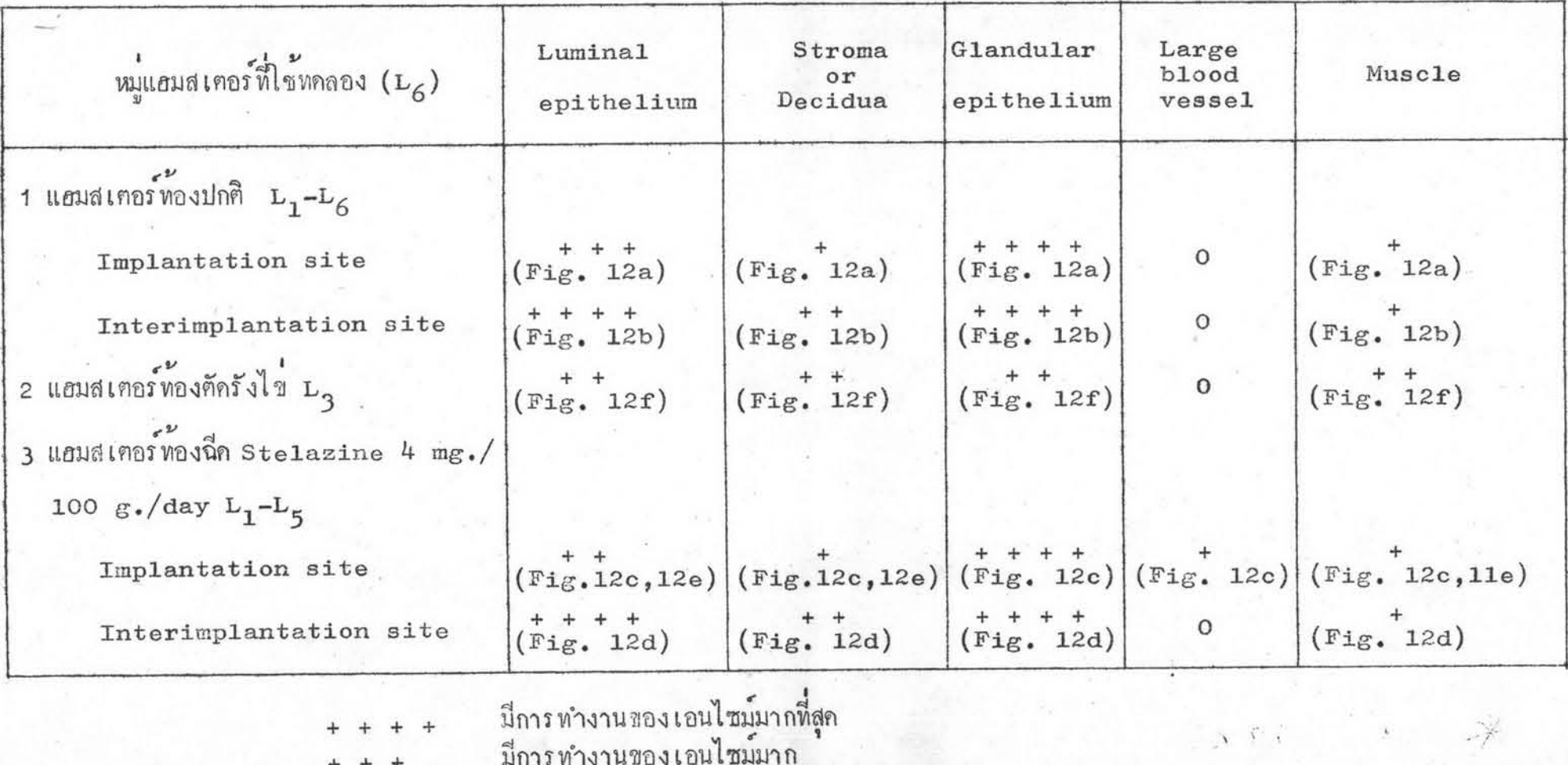

มการทำงานของเอนไซม์ปานกลาง<br>มีการทำงานของเอนไซม์บ่านกลาง<br>ไมไก้ศึกษาเนื่องจากเวลาศัก section แล้วไม่ผ่านส่วนนี้

 $+$ 

 $\Omega$ 

# อักษรยออธิบายกราฟ

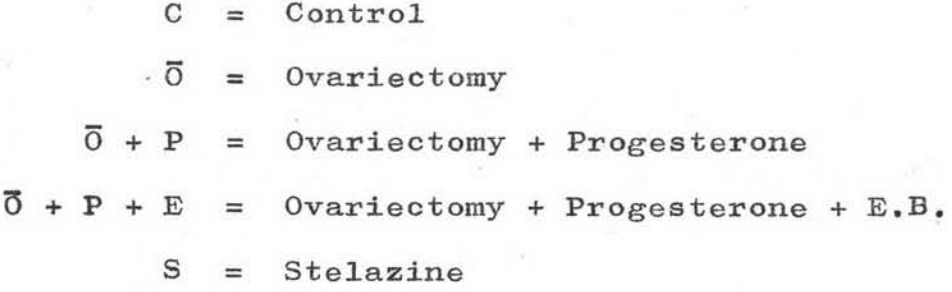

เปรียบเทียบการทำงานของเอนไซม์อัลคาไลน์ฟอสฟาเตสในผนังมดลูกหนู<br>ระยะก่อนและระยะแรกเริ่มที่มีการผังตัวของตัวอ่อนโดยวิธีวิเคราะห์ กราฟที่ 1 หางชีวเคมี

 $\frac{1}{\sqrt{2}}$ 

×

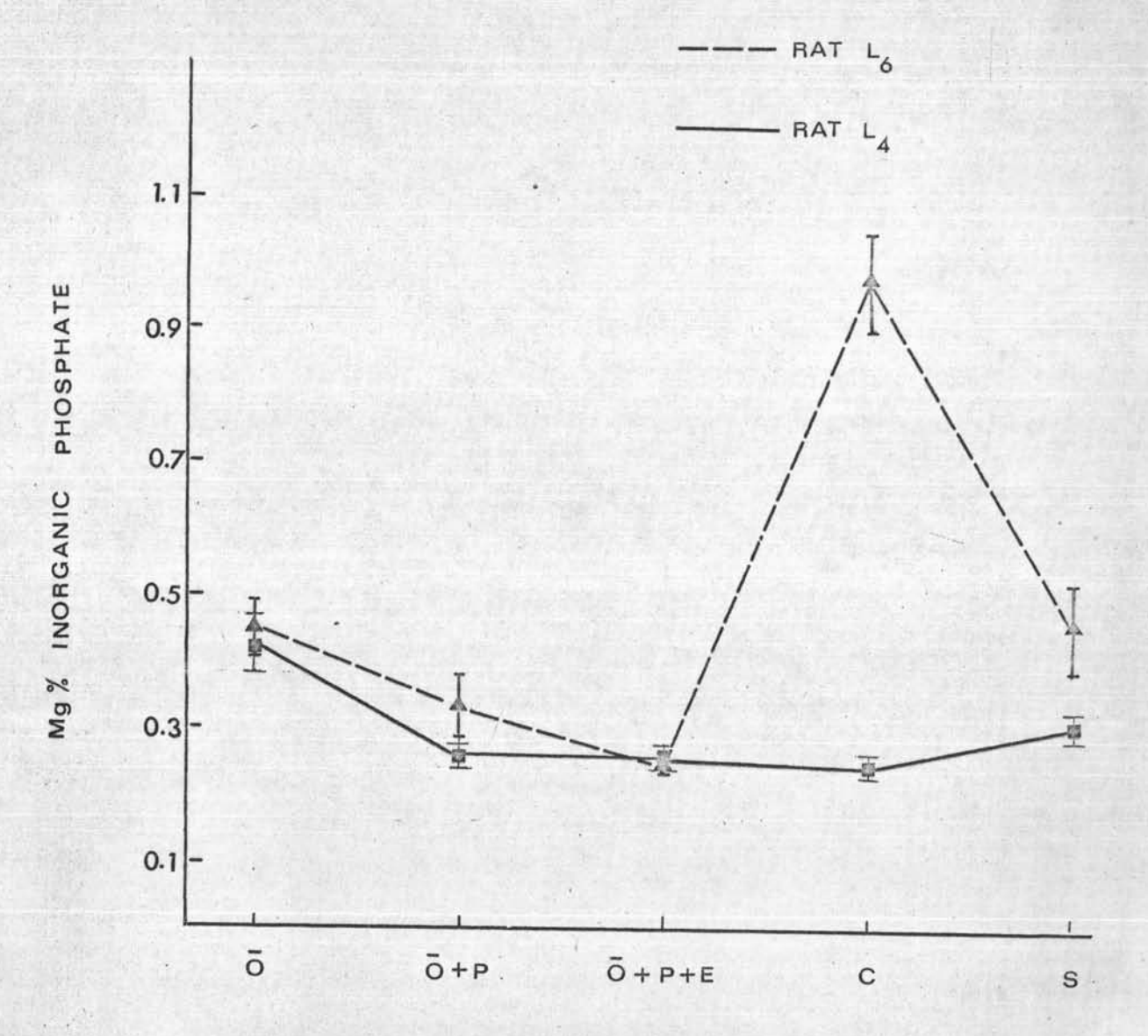

TREATMENT

เปรียบ เทียบการทำงานของ เอนไซม์อัลคาไลน์ฟอสฟา เตสในผนังมกลูกหนู กราฟที่ 2 และแฮมส เตอร์ระยะแรก เริ่มที่มีการฝังตัวของตัวอ่อนโดยวิธีวิเคราะห์ ทางชีวเคมี

 $\bar{\mathbf{Y}}$ 

 $\blacktriangleleft$ 

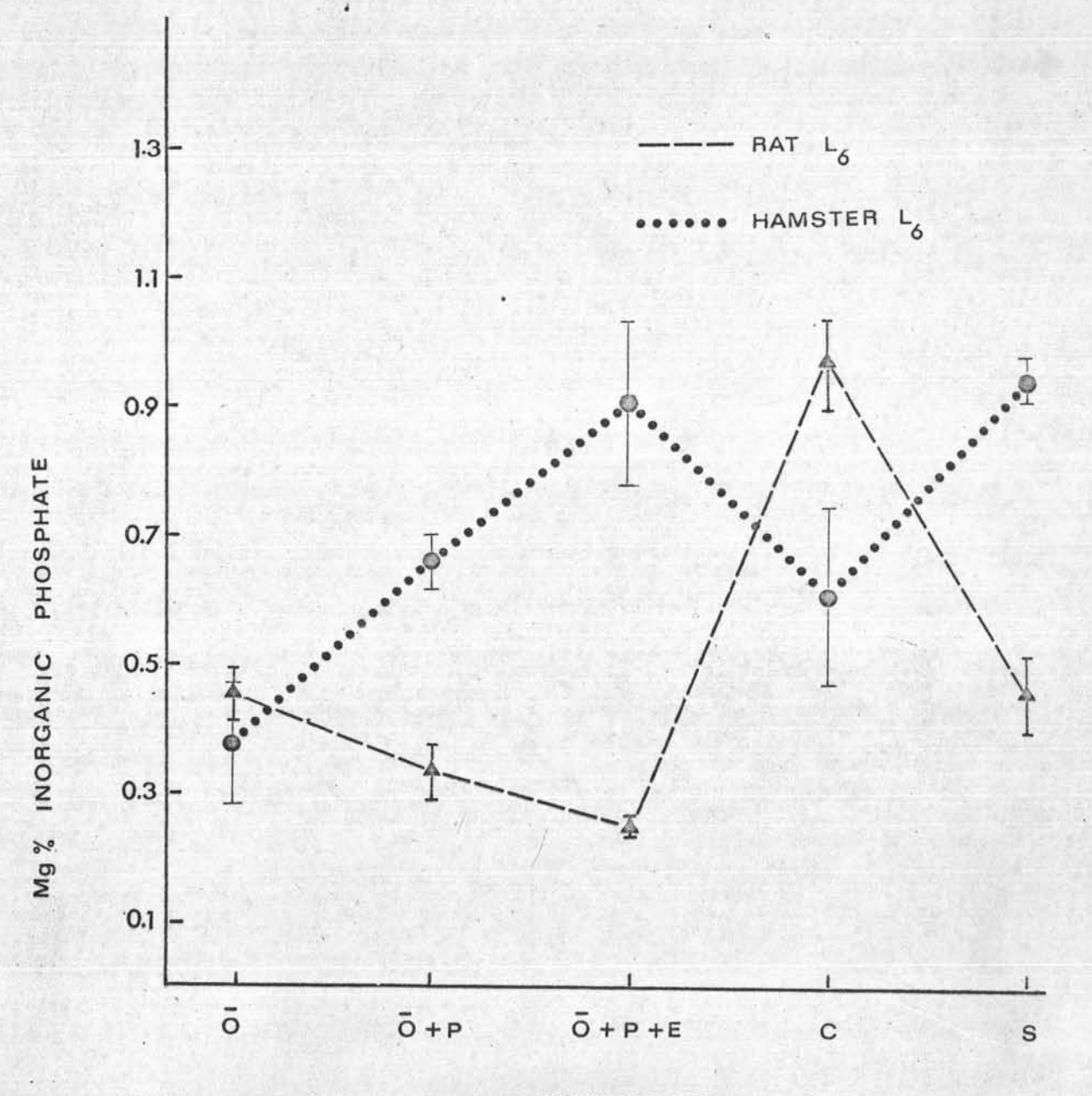

**TREATMENT** 

กราฟที่ 3 เปรียบเทียบการทำงานของเอนไซม์แอสิคฟอสฟาเตสในผนังมคลูกหนู<br>ระยะก่อนและระยะแรกเริ่มที่มีการฝังตัวของตัวอ่อนโดยวิธีวิเคราะห์ ทางชีวเคมี

 $\lambda$ 

×

4

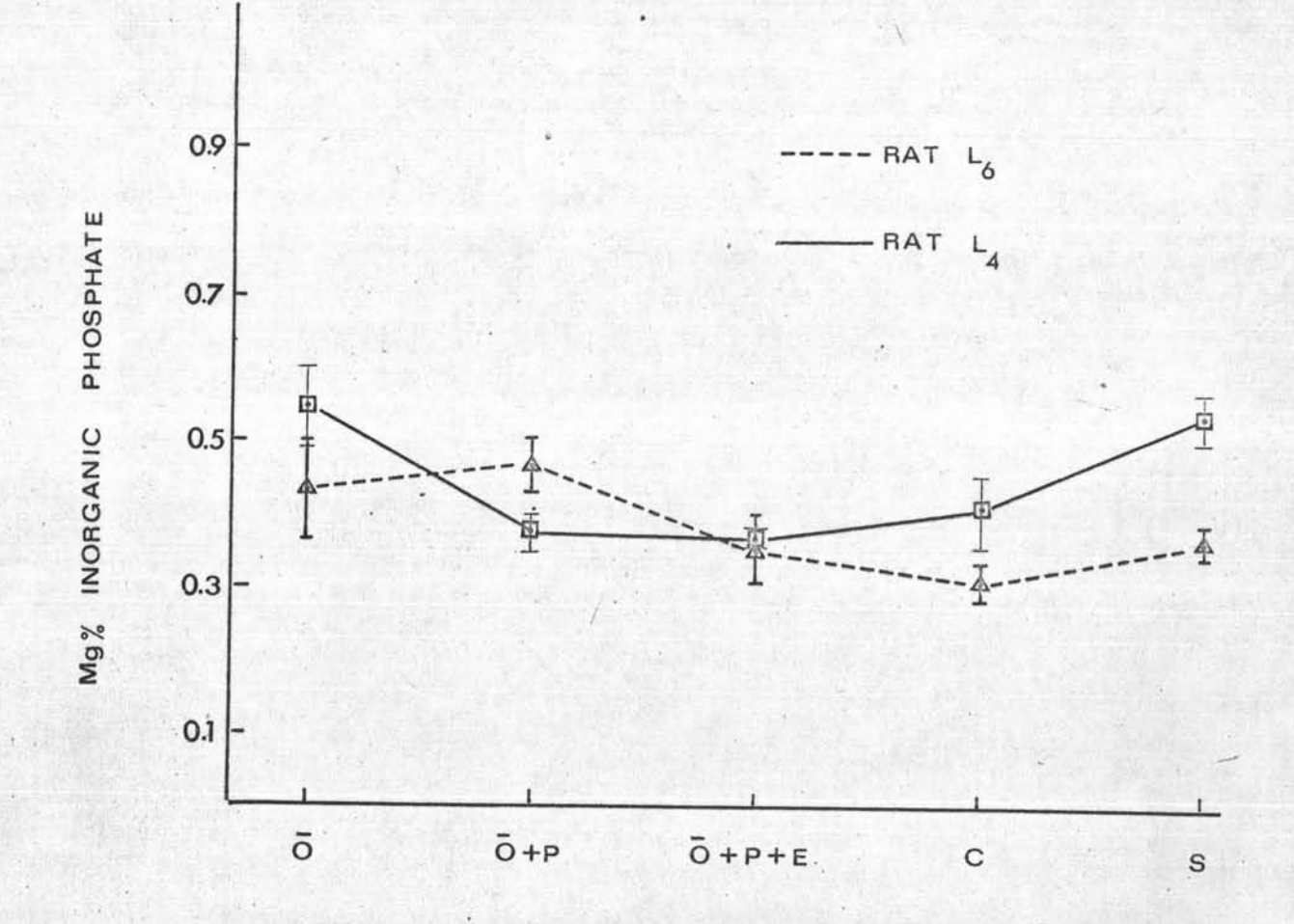

**TREATMENT** 

เปรียบเทียบการทำงานของเอนไซม์แอสิคฟอสฟาเตสในผนังมดลูกหนู<br>และแฮมสเตอร์ในระยะแรกเริ่มที่มีการฝังตัวของตัวอ่อนโดยวิธีวิเคราะห์ กราฟที่ 4 ทางชีวเคมี

 $\bar{r}$ 

≺

 $\blacktriangleleft$ 

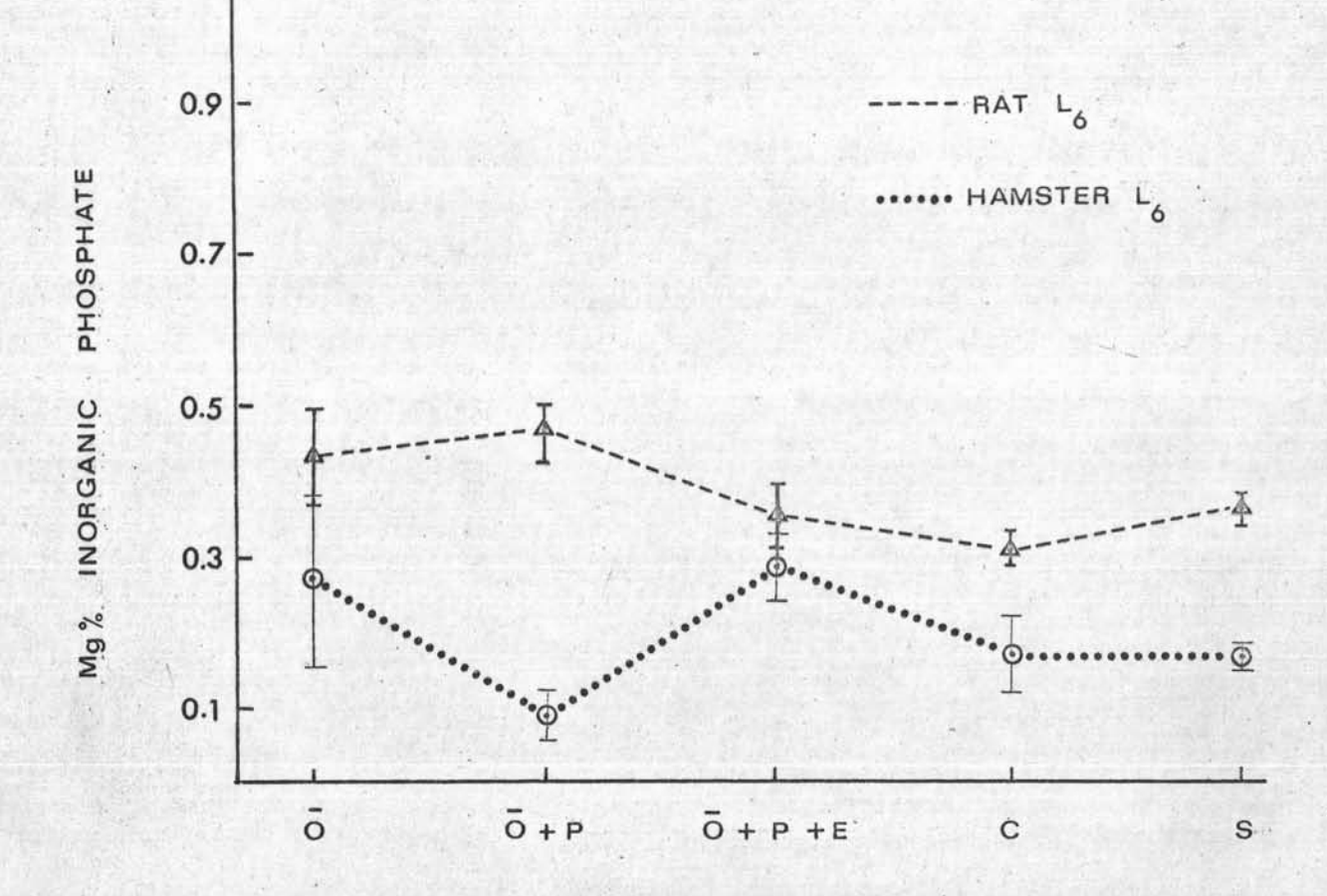

**TREATMENT**